## **The unicodefonttable package**[∗](#page-44-0)

Frank Mittelbach

## **Abstract**

A package for typesetting font tables for larger fonts, e.g., TrueType or OpenType Unicode fonts. To produce a one-off table, a standalone version is available as well.

## **Contents**

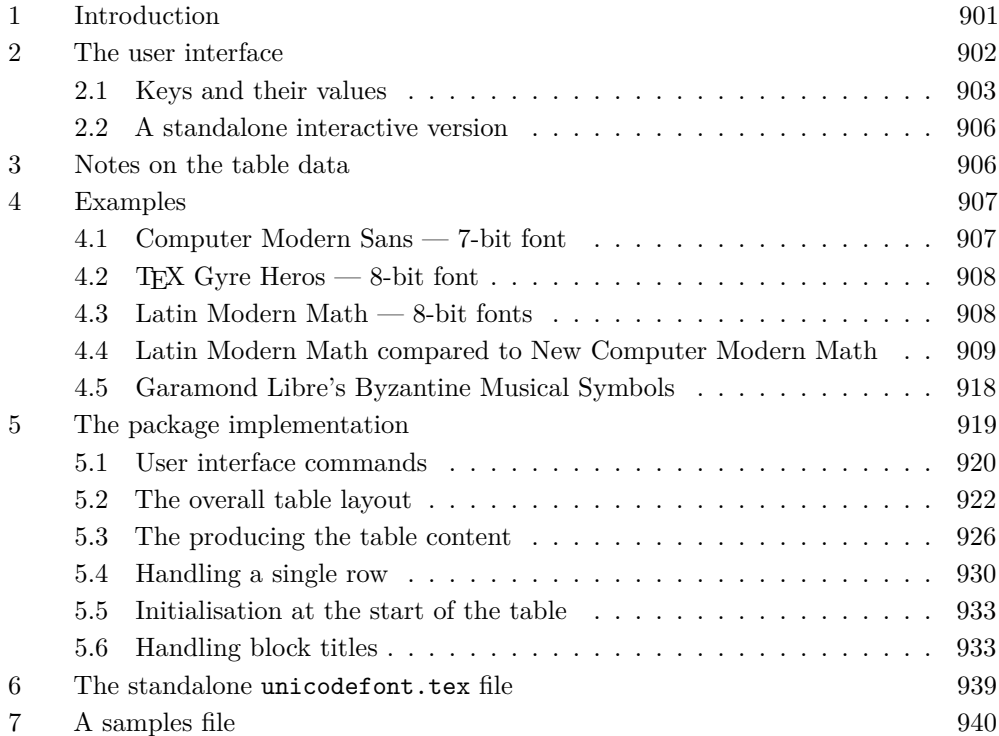

# <span id="page-0-0"></span>**1 Introduction**

When I started to write a new chapter for the third edition of *The LATEX Companion* on modern fonts available for different LATEX engines, I was a bit surprised that I couldn't find a way to easily typeset tables showing the glyphs available in TrueType or OpenType fonts. The nfssfont package available with LATEX only supports fonts from the 8-bit world, but modern fonts that can be used with X<sub>IIE</sub>X or LuaT<sub>E</sub>X can contain thousands of glyphs and having a method to display what is available in them was important for me.

I therefore set out to write my own little package and what started as an afternoon exercise ended up being this package, offering plenty of bells and whistles for typesetting such font tables.

As there can be many glyphs in such fonts a tabular representation of them might run for several pages, so the package internally uses the longtable package to handle that. In most cases the glyphs inside the fonts are indexed by their Unicode numbers so it is natural to display them sorted by their position in the Unicode character set.

<sup>∗</sup> This is version 1.0h of the package, dated 2023/05/10; the license is LPPL.

Unicode is organized in named blocks such as "Basic Latin", "Latin-1 Supplement", etc., typically consisting of 265 characters each.<sup>[1](#page-1-1)</sup> It is therefore helpful to use these block names as subtitles within the table, to more easily find the information one is looking for.

A common way to represent the number of a single Unicode character is U+ followed by four (or more) hexadecimal digits. For example, U+0041 represents the letter "A" and U+20AC the Euro currency symbol "€". We use this convention by showing a Unicode range of sixteen characters at the left of each table row, e.g., U+0040 - 004F, followed by the sixteen glyphs in the range. Thus that particular table row from the "Basic Latin" block would show something like

0 1 2 3 4 5 6 7 8 9 A B C D E F U+0040 - 004F @ A B C D E F G H I J K L M N O

If a Unicode character has no glyph representation in a given font then this is indicated by a special symbol (by default a colored hyphen). By default some color is used, but we've grayscaled the output for TUGboat.

In order to easily locate any Unicode character the table shows by default sixteen hex digits as a column heading. For example, to find Euro currency symbol  $(U+20AC)$  one first finds the right row, which is the range U+20A0 - 20AF, and then the C column in that row, and the glyph is there (or an indication that the font is missing that glyph; the line shows that for some of the other slots).

0 1 2 3 4 5 6 7 8 9 A B C D E F U+20A0 - 20AF - ₡ - - ₤ - ₦ - - ₩ - ₫ € - - -

It can be useful to compare two fonts with each other by filling the table with glyphs from a secondary font if the primary font is missing them. For example, the next display shows two rows of Latin Modern Math (black glyphs) and instead of showing a missing glyph symbol in most slots, we use the glyphs from New Computer Modern Math, which has a much larger glyph set (normally red glyphs with gray background but again, grayscaled for TUGboat).

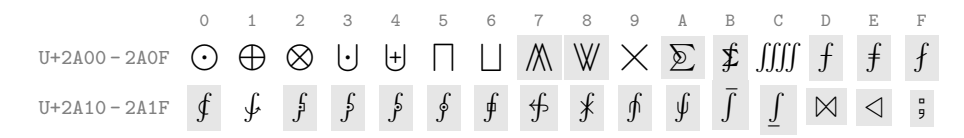

# <span id="page-1-0"></span>**2 The user interface**

The package offers one command to typeset a font table. The appearance of the table can be customized by specifying key/value pairs.

#### <span id="page-1-2"></span>\displayfonttable \displayfonttable  $\{key/value\}$  { $\{font-name\}$ } [ $\{font-features$ }]

The  $\langle font-name\rangle$  is the font to be displayed. This and the  $\langle font-features\rangle$  argument are passed to fontspec, thus they should follow the conventions of that package for specifying a font. The *(key/value-list)* offers customization possibilities discussed below. The \displayfonttable\* is a variant of the command, intended for use with 8-bit legacy fonts. It presets some keys, but otherwise behaves identically. The preset values are:

nostatistics, display-block=none, hex-digits=head, range-end=FF

For details see the next section.

<span id="page-1-1"></span> $<sup>1</sup>$  Some blocks are smaller, while those containing the Asian ideographs are much larger.</sup>

<span id="page-2-1"></span>\fonttablesetup \fonttablesetup { $\{key/value-list\}$ }

Instead of or in addition to specifying key/values to \displayfonttable it is possible to set them up as defaults. Inside \displayfonttable the defaults are applied first, so one can still overwrite their values for an individual table.

#### <span id="page-2-2"></span>\fonttableglyphcount \fonttableglyphcount

<span id="page-2-3"></span>header noheader title-format While typesetting a font table the package keeps track of the number of glyphs it finds in the font. After the table has finished, this value is available in \fonttableglyphcount and it is, for example, used when statistics are produced. At the start of the next table it is reset to zero.

### <span id="page-2-0"></span>**2.1 Keys and their values**

Several of the available keys are booleans accepting true or false. They usually exist in pairs so that one can specify the desired behavior without needing to provide a value, e.g., specifying header is equivalent to specifying header=true or noheader=false, etc. In the lists below the default settings are indicated by an underline.

The first set of keys is concerned with the overall look and feel of the generated table.

**header, noheader** These keys determine whether a header to the table is produced.

**title-format, title-format-cont** These keys define what is provided as a header title-format-cont title or continuation title if the table consists of several pages. They expect code as their value. This code can contain #1 and #2 to denote the  $\langle font\text{-}name \rangle$  and  $\langle$ *font-features* $\rangle$  arguments, respectively.

> By default a title using the \caption command is produced; on continuation titles, the *(font-features)* are not shown. This is typeset as a longtable header row, so you either need to use \multicolumn or a \caption command— otherwise everything ends up in the first column.

few are smaller.

<span id="page-3-0"></span>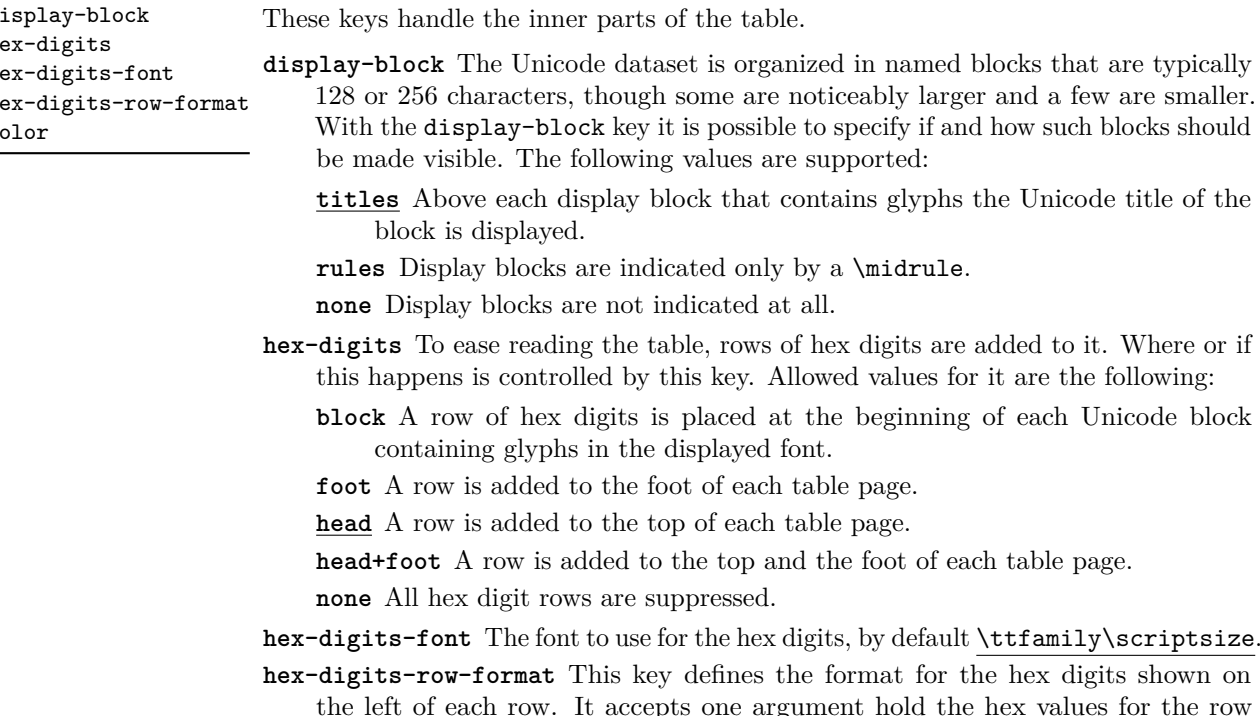

- digits shown on lues for the row. except for the last digit, e.g, 0A3 for the values from 0A30 to 0A3F. The default formatting is  $U+$ #10\, -\, #1F and without further adjustments it is automaticaly set in \footnotesize \ttfamily and in the color specified by the color key.
- **color** This key determines the color for parts of the table (hex digits and Unicode ranges). It can be either none or a color specification as understood by the \color command. The default is **blue**.

<span id="page-3-1"></span>The next set of keys allows altering the statistics that are produced. **statistics, nostatistics** These keys determine whether some statistics are listed at the end of the table. **statistics-font** The font used to typeset the statistics; the default is \normalfont\small. statistics nostatistics statistics-font statistics-format

**statistics-format** Code (text) to specify what should be typeset in the statistics. One can use  $#1$  for the  $\langle font\text{-}name \rangle$  and  $#2$  for the glyph count. The material is typeset on a single line at the end of the table. If several lines are needed you need to use \parbox or a similar construct.

<span id="page-4-1"></span>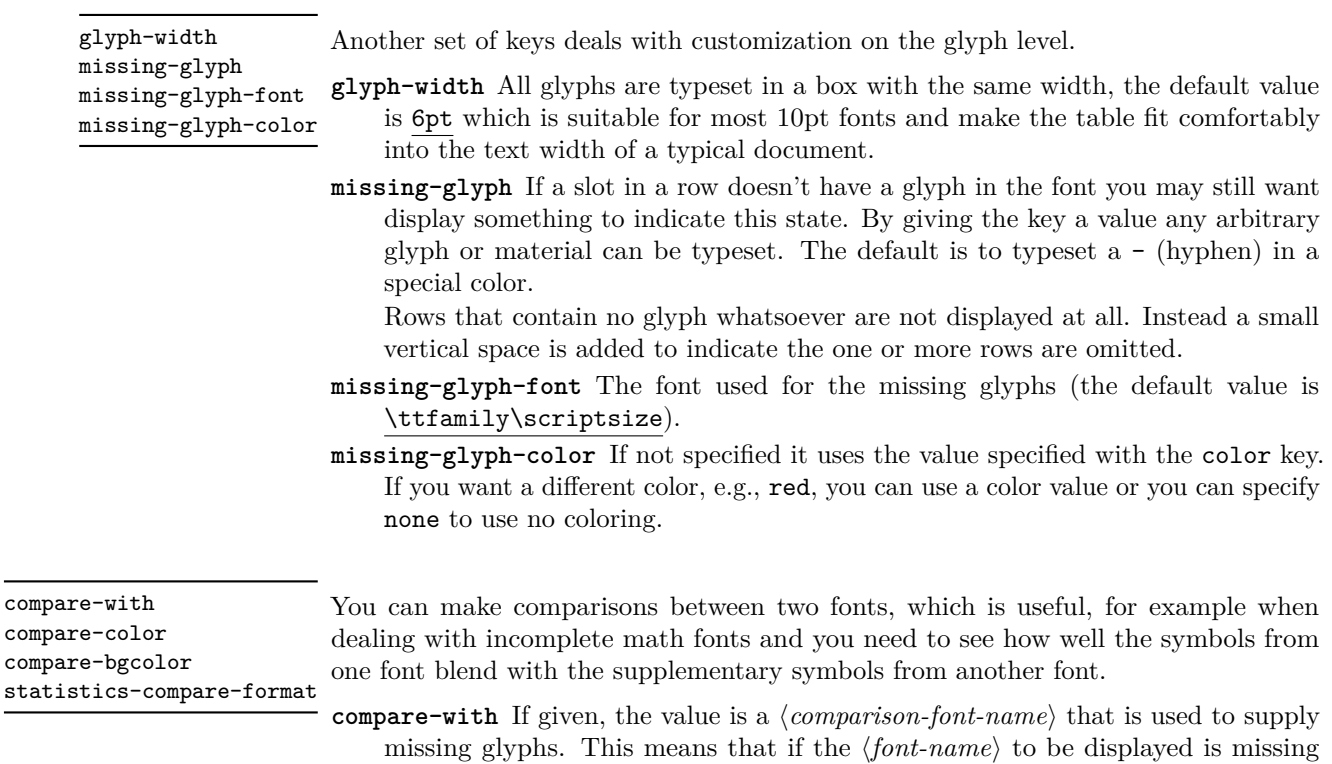

- <span id="page-4-0"></span>a glyph in a slot, then the  $\langle comparisonfont-name \rangle$  is checked, and if that font has the glyph in question, it will be displayed instead of showing a missing glyph indicator. **compare-color, compare-bgcolor** To distinguish real glyphs from missing but sub-
- stituted glyphs, they can be colored specially (default red) and/or you can have their background colored (default is black!10, i.e., a light gray).
- **statistics-compare-format** Code (text) to specify what should be typeset in the statistics when comparing two fonts. One can use  $#1$  for the  $\langle font\text{-}name \rangle$  and  $#2$ for its glyph count, #3 is the name of the comparison font, #4 its glyph count, #5 for the number of glyphs missing in this font and #6 the number of extra glyphs in it. This code is used instead of statistics-format when comparisons are made. The material is typeset on a single line at the end of the table. If several lines are needed you need to use \parbox or a similar construct.

<span id="page-5-2"></span>range-start Finally there are two keys for restricting the display range.

range-end

**range-start, range-end** The full Unicode set of characters is huge and checking

every slot to see if the current font contains a glyph in the slot takes a long time. If you know that font contains only a certain subset then you can speed up the table generation considerably by limiting the search (and consequently the output generation). The range-start specifies where to start with the search (default 0000) and range-end gives the last slot that is tested (default FFFF).

Thus, by default we restrict the display to slots below 10000, because text fonts seldom contain glyphs in the higher planes. But if you want to see everything of the font (as far as supported by this package) and are prepared to wait for the higher planes to be scanned, you can go up to a value of FFFFF.

However, please note that the LuaT<sub>EX</sub> fontloader uses the "Supplementary Private" Use Area-A", which starts at F0000, as its own playground and places remapping into it, so by default you see random data instead of font data there. You either have to use the  $X_{T}T_{F}X$  engine or load the font with Renderer=HarfBuzz in LuaT<sub>F</sub>X.

These keys are also quite useful in combination with the previous compare-with key, to display only, for example, the Greek letters and see how glyphs from two fonts blend with each other.

## <span id="page-5-0"></span>**2.2 A standalone interactive version**

If you want to quickly display a single font, you can run unicodefont.tex through LuaTEX (or X $T_X$ ). Similar to nfssfont.tex (which is for 8-bit fonts with pdfTEX) it asks you a few questions and then generates the font table for you. There are fewer configuration options available, but this workflow saves you writing a document to get a one-off table.

Most font tables need several runs due to the use of longtable, which has to find the right width for the columns across several pages. The unicodefont file therefore remembers your selection from the previous run and asks you if you want to reapply it to speed up the process.

### <span id="page-5-1"></span>**3 Notes on the table data**

If you look at some parts of a Unicode font table you see a number of slots that do not show a "missing glyph" sign, but nonetheless appear to be empty. For example:

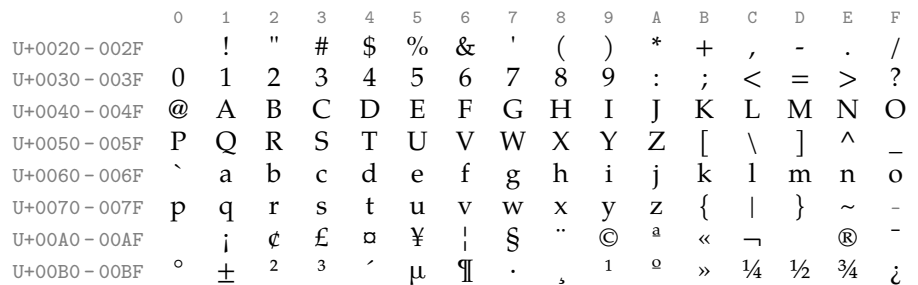

The reason is that Unicode contains a lot of special spaces or otherwise invisible characters, e.g., U+0020 is the normal space, U+00A0 is a non-breaking space, U+00AD is a soft-hyphen (what IATEX users would indicate with  $\{-\}$ ), and so forth. Especially the row U+2000-200F in Table 6 looks strange as it appears to be totally empty, but in fact most of its slots contain spaces of different width.

#### **General Punctuation**

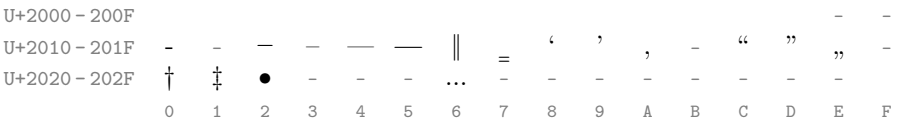

Another somewhat surprising area is the "Mathematical Alphanumeric Symbols" block in math fonts, starting at U+1D400. There you see a number of missing characters, the first two being U+1D455 (math italic small h) and U+1D49D (math script B).

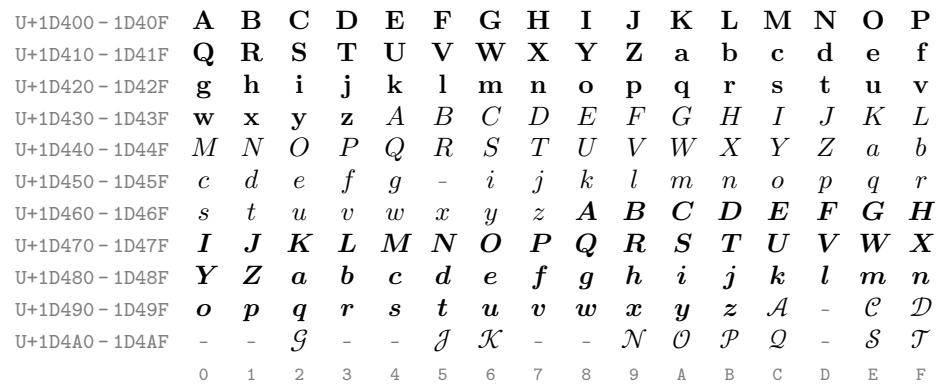

**Mathematical Alphanumeric Symbols**

In this case the reason is *not* that the font fails to implement the characters, but that these characters have already been defined in earlier revisions of the Unicode standard in the lower Unicode plane. For example, the "h" is the Planck constant U+210E and U+212C is the script capital B, etc. The Unicode Consortium decided not to encode the *same* character twice, hence the apparent holes.

### <span id="page-6-0"></span>**4 Examples**

In this section we show the results of a few calls to \displayfonttable. The tables are a bit easier to navigate if they use color in some places, but for TUGboat this is not practical, so we use black and gray.

Please note that this documentation was produced with LuaT<sub>EX</sub>. If you reuse the examples with X<sub>T</sub>T<sub>E</sub>X, you may have to specify the font names differently (i.e., following to the fontspec documentation for this engine).

## <span id="page-6-1"></span>**4.1 Computer Modern Sans — 7-bit font**

Our first example is the original Computer Modern Sans, with character codes  $\leq 127$ . Command used:

\displayfonttable\*[color=none, range-end=7F]{cmss10}

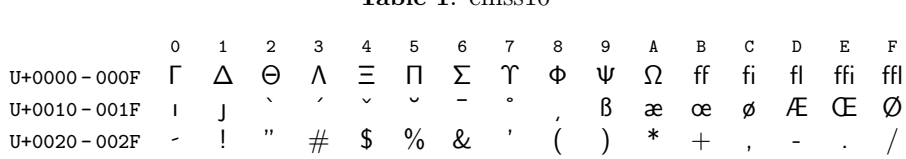

# **Table 1**: cmss10

#### **Table 1**: cmss10 *cont.*

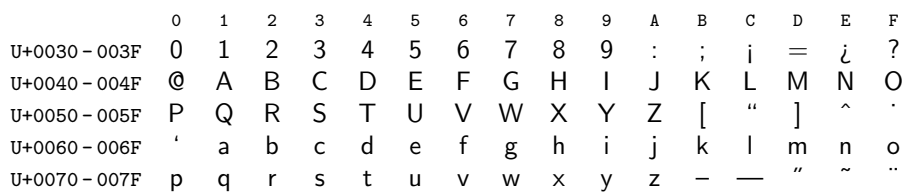

## <span id="page-7-0"></span>**4.2 TEX Gyre Heros — 8-bit font**

This example shows the TEX Gyre Heros 8-bit font, in the T1 encoding, with character  $\text{codes} \leq 255$ . We used hex-digits-row-format to shorten the row titles on the left:

\displayfonttable\*[color=none,hex-digits-row-format=U+#1]{ec-qhvr}

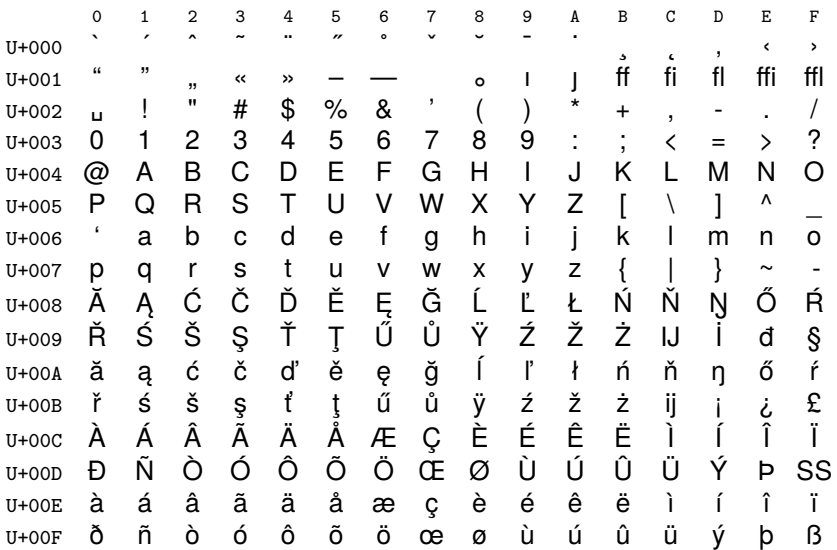

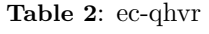

# <span id="page-7-1"></span>**4.3 Latin Modern Math — 8-bit fonts**

The traditional Latin Modern Math Italic, Symbol and Extension fonts. The symbol font (lmsy10) has two characters added to the Computer Modern symbol repertoire, seen in the last row of the table. Commands used:

```
\displayfonttable*[color=none]{lmmi10}
\displayfonttable*[color=none]{lmsy10}
\displayfonttable*[color=none]{lmex10}
```
#### **Table 3**: lmmi10

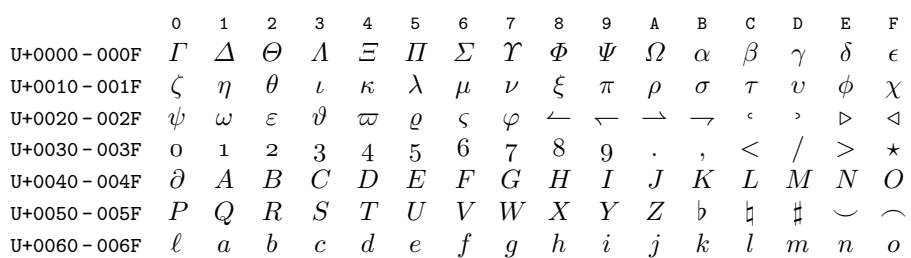

```
Table 3: lmmi10 cont.
```
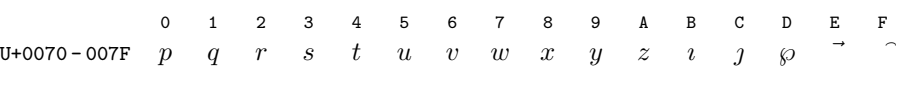

## **Table 4**: lmsy10

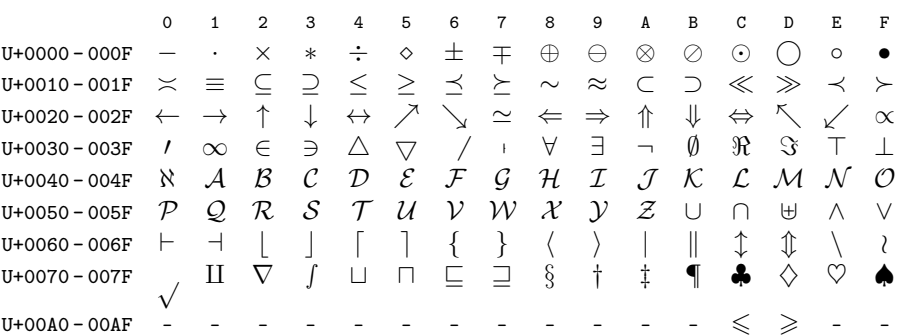

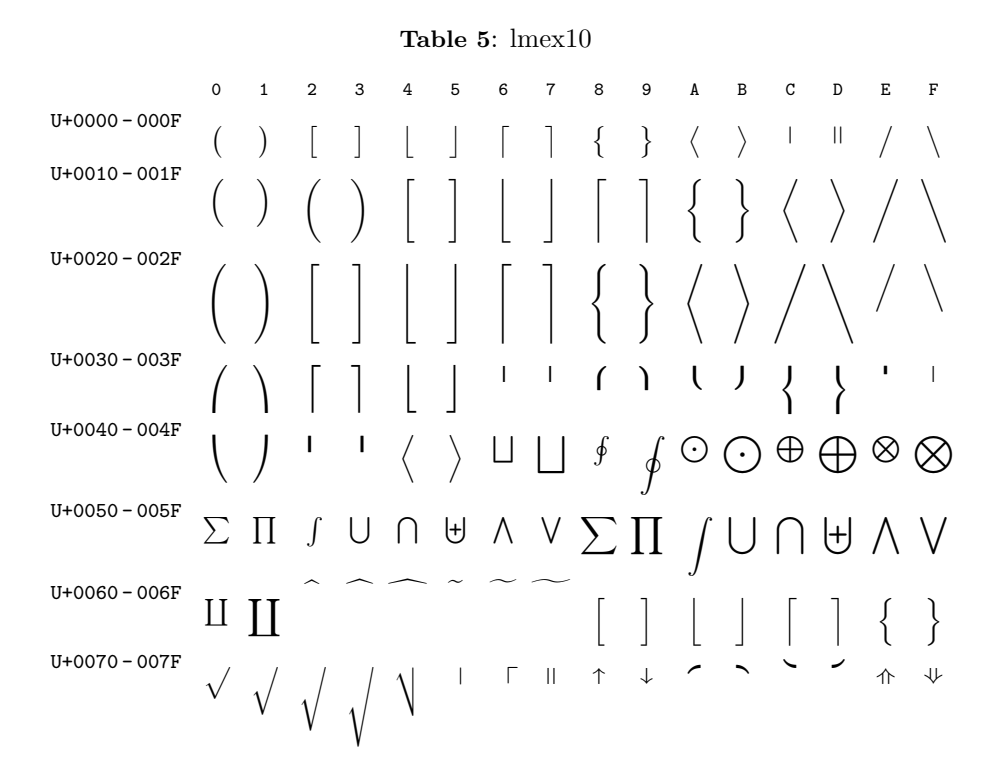

### <span id="page-8-0"></span>**4.4 Latin Modern Math compared to New Computer Modern Math**

This example shows the extra symbols available in New Computer Modern Math in comparison to Latin Modern Math as the base font. We use the following setup (including settings for the grayscaled TUGboat output, as an example of color overrides):

```
\displayfonttable[hex-digits=head+foot, range-end=1FFFF,
                  compare-with=New Computer Modern Math,
                  title-format=\caption{Latin Modern Math compared to
                                        New Computer Modern Math},
                  title-format-cont=\caption{LM Math vs.\ NewCM Math,
                                        \emph{cont.}},
```
compare-color=black, compare-bgcolor=black!5, missing-glyph-color=black!50, color=black!75] {Latin Modern Math}

That is, glyphs only in NewCM are shown with a light gray background.

We also extended the range to cover U+10000 to U+1FFFF in order to include the Unicode Math alphabets.

**Table 6**: Latin Modern Math compared to New Computer Modern Math

|                    | $\mathsf{O}\xspace$      | $\mathbf{1}$       | $\overline{2}$ | 3                    | 4                               | 5              | 6                   | $\overline{7}$   | 8        | 9                      | A              | B              | $\mathbf C$    | D                      | E              | $\mathbf F$          |
|--------------------|--------------------------|--------------------|----------------|----------------------|---------------------------------|----------------|---------------------|------------------|----------|------------------------|----------------|----------------|----------------|------------------------|----------------|----------------------|
|                    |                          |                    |                |                      |                                 |                | <b>Basic Latin</b>  |                  |          |                        |                |                |                |                        |                |                      |
| $U + 0020 - 002F$  |                          | Ţ                  | IJ             | #                    | $\$\$                           | %              | $\&$                |                  | $\left($ | $\mathcal{E}$          | $\ast$         | $^{+}$         | $\overline{ }$ |                        |                |                      |
| $U + 0030 - 003F$  | 0                        | 1                  | $\overline{2}$ | 3                    | 4                               | 5              | 6                   | $\overline{7}$   | 8        | 9                      | $\ddot{\cdot}$ | $\vdots$       | $\,<$          | $=$                    | $\rm{>}$       | $\overline{\cdot}$   |
| $U + 0040 - 004F$  | $\omega$                 | А                  | B              | $\overline{C}$       | D                               | E              | F                   | G                | Η        | T                      | J.             | Κ              | L              | М                      | N              | $\overline{O}$       |
| $U + 0050 - 005F$  | Ρ                        | Q                  | $_{\rm R}$     | S                    | Т                               | U              | V                   | W                | X        | Y                      | Ζ              | $\overline{ }$ | $\backslash$   |                        |                |                      |
| $U+0060 - 006F$    | $\overline{\phantom{0}}$ | a                  | b              | $\overline{c}$       | d                               | e              | f                   | g                | h        | i                      | j              | k              | 1              | m                      | n              | $\mathbf{O}$         |
| $U + 0070 - 007F$  | p                        | q                  | r              | S                    | t                               | u              | V                   | W                | Х        | у                      | Ζ              | {              |                | }                      | $\sim$         | DEL                  |
| Latin-1 Supplement |                          |                    |                |                      |                                 |                |                     |                  |          |                        |                |                |                |                        |                |                      |
| $U+OOAO-OOAF$      |                          | i                  | ¢              | £                    | $\alpha$                        | ¥              |                     | $\S$             |          | ©                      | $\mathbf a$    | «              |                |                        | $^{\circledR}$ |                      |
| $U+OOBO-OOBF$      | $\circ$                  | $\pm$              | $\,2$          | $\,$ 3               |                                 | $\mu$          | $\P$                | $\bullet$        |          | $\mathbf{1}$           | $\Omega$       | $\rangle$      | $\frac{1}{4}$  | $\frac{1}{2}$          | $\frac{3}{4}$  | i,                   |
| $U+00CO - 00CF$    | А                        | Á                  | Â              | Ã                    | Ä                               | Å              | Æ                   | Ç                | É        | È                      | Ê              | Ë              | Ì              | Í                      | Î              | Ϊ                    |
| $U+OODO - OODF$    | Ð                        | Ñ                  | Ò              | Ó                    | Ô                               | Õ              | Ö                   | $\times$         | Ø        | Ù                      | Ú              | Û              | Ü              | Ý                      | Þ              | $\beta$              |
| $U+OOEO - OOEF$    | à                        | $\acute{\text{a}}$ | â              | $\tilde{\mathrm{a}}$ | ä                               | $\mathring{a}$ | æ                   | $\varsigma$      | è        | é                      | ê              | ë              | ì              | $\mathbf{i}$           | î              | ï                    |
| $U+OOFO - OOFF$    | ð                        | $\tilde{n}$        | ò              | ó                    | ô                               | $\tilde{O}$    | $\ddot{\mathrm{o}}$ | $\div$           | Ø        | ù                      | ú              | û              | ü              | ý                      | þ              | ÿ                    |
|                    | Latin Extended-A         |                    |                |                      |                                 |                |                     |                  |          |                        |                |                |                |                        |                |                      |
| $U + 0100 - 010F$  | A                        | ā                  | Ă              | ă                    | Ą                               | ą              | Ć                   | $\acute{\rm{c}}$ | Ĉ        | $\widehat{\mathbf{C}}$ | Ċ              | ċ              | Č              | $\check{\mathbf{c}}$   | Ď              | ď                    |
| $U + 0110 - 011F$  | Ð                        | đ                  | Ē              | $\overline{e}$       | Ĕ                               | $\check{e}$    | Ė                   | ė                | Ę        | ę                      | Ě              | ě              | Ĝ              | $\hat{\mathrm{g}}$     | Ğ              | $\breve{\mathbf{g}}$ |
| $U+0120 - 012F$    | Ġ                        | ġ                  | Ģ              | ģ                    | Ĥ                               | ĥ              | Ħ                   | ħ                | Ĩ        | $\tilde{1}$            | Ī              | $\overline{1}$ | $\check{I}$    | ĭ                      | Į              | į                    |
| $U+0130 - 013F$    | İ                        | $\mathbf{1}$       | IJ             | ij                   | Ĵ                               | $\hat{J}$      | Ķ                   | k                | K        | Ĺ                      | ĺ              | Ļ              | ļ              | Ľ                      | ľ              | Ŀ                    |
| $U+0140 - 014F$    | $\cdot$                  | Ł                  | ł              | Ń                    | ń                               | Ņ              | $\mathbf n$         | Ň                | ň        | 'n                     | Ŋ              | $\eta$         | O              | $\overline{O}$         | Ŏ              | $\breve{\rm o}$      |
| $U+0150 - 015F$    | Ő                        | ő                  | Œ              | œ                    | Ŕ                               | ŕ              | Ŗ                   | ŗ                | Ř        | ř                      | Ś              | ś              | Ŝ              | $\widehat{\mathbf{S}}$ | Ş              | ş                    |
| $U+0160 - 016F$    | Š                        | š                  | Ţ              | ţ                    | Ť                               | ť              | Ŧ                   | $\ddagger$       | Ũ        | ũ                      | Ū              | ū              | Ŭ              | ŭ                      | Ů              | ů                    |
| $U+0170-017F$      | Ű                        | ű                  | Ų              | ų                    | Ŵ                               | ŵ              | Ŷ                   | ŷ                | Ÿ        | Ź                      | ź              | Ź              | ż              | Ž                      | ž              | ſ                    |
|                    |                          |                    |                |                      | Latin Extended-B                |                |                     |                  |          |                        |                |                |                |                        |                |                      |
| $U + 0180 - 018F$  | $\mathbf b$              |                    |                |                      |                                 |                |                     |                  |          |                        |                |                |                |                        |                |                      |
| $U+01A0 - 01AF$    | Ø                        | ď                  |                |                      |                                 |                |                     |                  |          |                        |                |                |                |                        |                | U                    |
| $U + 01B0 - 01BF$  | ư                        |                    |                |                      |                                 | Z              |                     |                  |          |                        |                |                |                |                        |                |                      |
| $U + 0210 - 021F$  | $\overline{\phantom{0}}$ |                    |                |                      |                                 |                |                     |                  | Ş        | Ş                      | Ţ              | ţ              |                |                        |                |                      |
| $U+0230 - 023F$    |                          |                    |                |                      |                                 |                |                     | $\mathbf{J}$     |          |                        |                |                |                |                        |                |                      |
|                    |                          |                    |                |                      | <b>Spacing Modifier Letters</b> |                |                     |                  |          |                        |                |                |                |                        |                |                      |
| $U+02CO - 02CF$    |                          |                    |                |                      |                                 |                |                     |                  |          |                        |                |                |                |                        |                |                      |
| U+02D0-02DF        |                          |                    |                |                      |                                 |                |                     |                  |          |                        |                |                |                |                        |                |                      |
|                    | 0                        | 1                  | 2              | 3                    | 4                               | 5              | 6                   | 7                | 8        | 9                      | A              | В              | C              | D                      | Ε              | F                    |

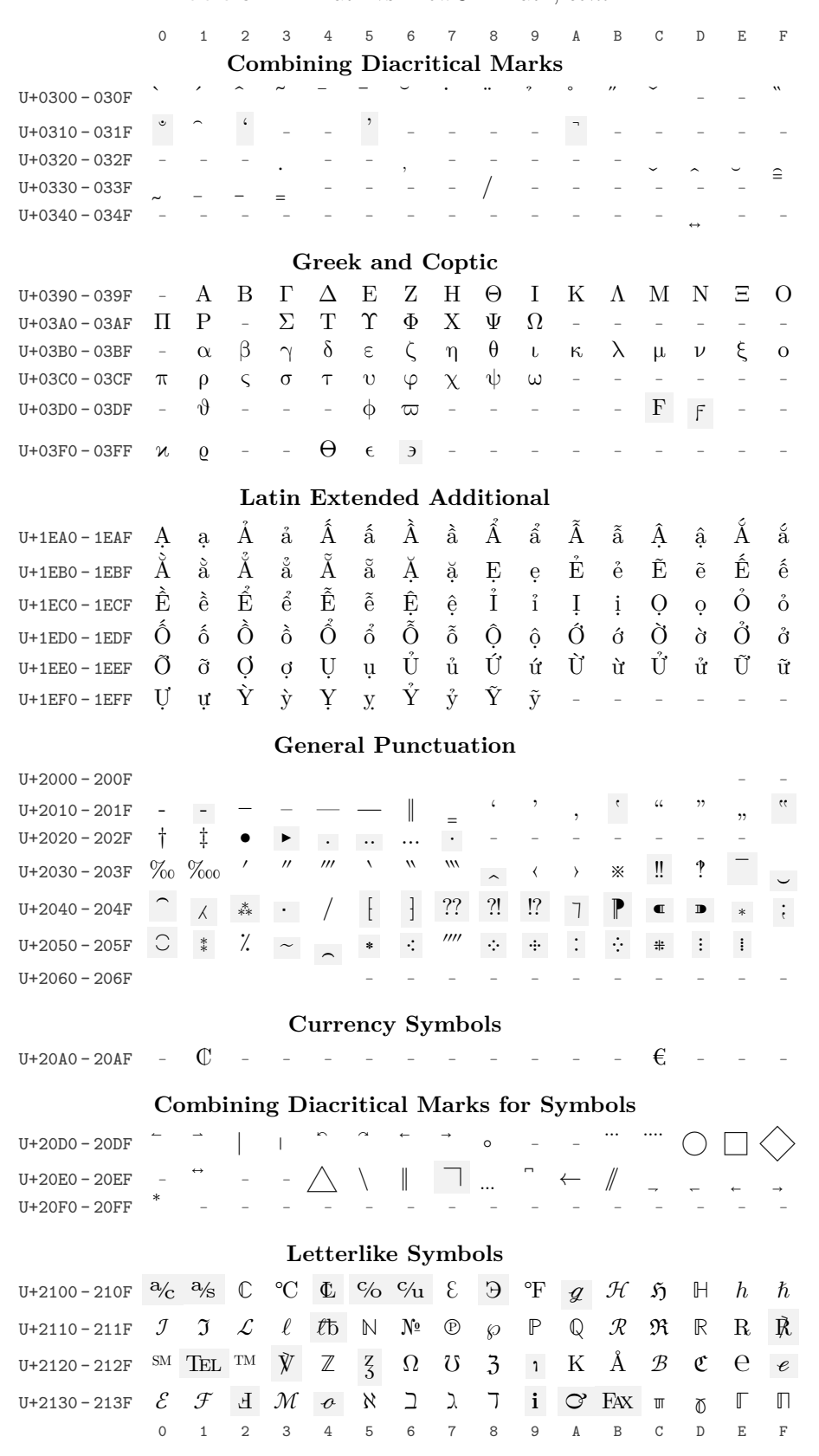

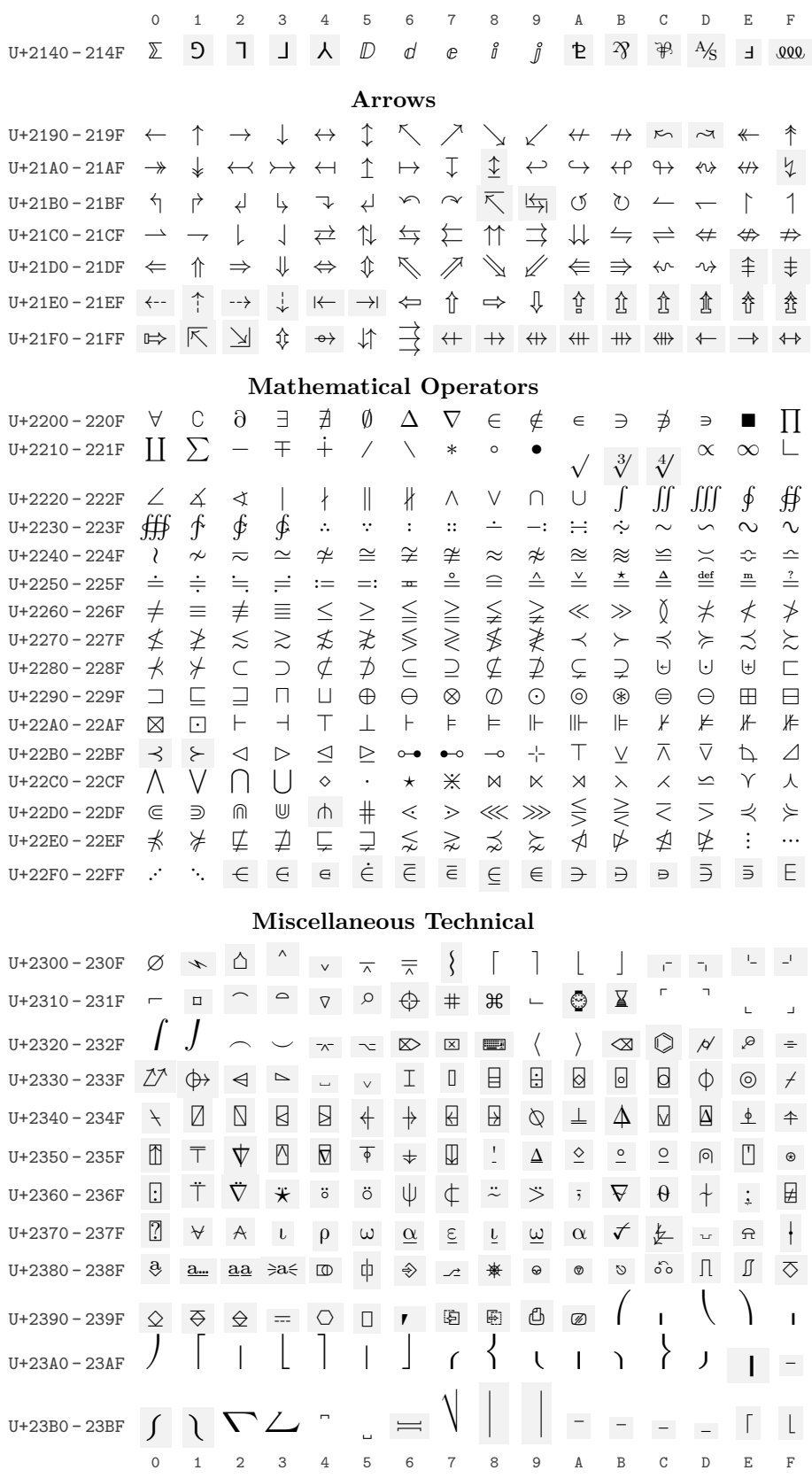

![](_page_12_Picture_1138.jpeg)

![](_page_13_Picture_1088.jpeg)

![](_page_14_Picture_1229.jpeg)

![](_page_15_Picture_786.jpeg)

![](_page_16_Picture_468.jpeg)

ق – له – عُل – عُن – عُن – عَلَم – U+1EE50-1EE5F – ق ص – EE5F

عا سا نا ما \_ کا يا طا حا \_ \_ ما \_ جا با \_ \_ U+1EE60-1EE6F \_

0 1 2 3 4 5 6 7 8 9 A B C D E F

![](_page_17_Picture_755.jpeg)

Total number of glyphs shown from Latin Modern Math: 2045 Comparison font New Computer Modern Math has 0 missing and 1963 extra glyphs

# <span id="page-17-0"></span>**4.5 Garamond Libre's Byzantine Musical Symbols**

As a final example we exhibit the Byzantine Musical Symbols as provided by Garamond Libre. Command used:

```
\displayfonttable[range-start=1D000, range-end=1D0FF,
                  hex-digits=block,
                  missing-glyph-color=black!50, color=black!75,
```
# statistics-format=Total number of glyphs in this block of #1 is #2] {Garamond Libre}

Note that we have altered the text produced by the statistics, because the default is somewhat misleading if only a portion of the font is displayed. This produces the following table:

**Table 7**: Garamond Libre

![](_page_18_Picture_319.jpeg)

![](_page_18_Picture_320.jpeg)

Total number of glyphs in this block of Garamond Libre is 246

# <span id="page-18-0"></span>**5 The package implementation**

1 (\*package)

By default the package uses coloring to improve the table appearance and therefore requires a color package.

- <span id="page-18-2"></span><sup>2</sup> \RequirePackage{xcolor}
- $3$  ( $@@=fmult$ )

We need the package xparse for specifying the document-level interface commands and l3keys2e to use the expl3 key value methods within L<sup>2</sup>T<sub>E</sub>X 2<sub>*ε*</sub>. These packages automatically require expl3 so there is no need to load that explicitly. Actually, expl3, l3keys2e and the xparse functionality is now all part of the LATEX kernel so the next line is actually not needed at all with a current LATEX kernel, but in order to support older installations we keep it for now.

<span id="page-18-3"></span><sup>4</sup> \RequirePackage{xparse,l3keys2e}

Here we introduce the package and specify its version number:

<span id="page-18-5"></span><span id="page-18-4"></span><span id="page-18-1"></span>![](_page_18_Picture_321.jpeg)

### <span id="page-19-0"></span>**5.1 User interface commands**

<span id="page-19-9"></span>Throughout the implementation we will define a number of keys (and their allowed values). We introduce them at the point where they are used, so they are sprinkled throughout the code.[2](#page-19-1)

[\fonttablesetup](#page-2-1) To set up user defaults for the keys we provide a standard interface. The command \unicodefonttabletablesetup expects a key/value list and can be called as often as necessary.

```
9 \NewDocumentCommand \fonttablesetup { m }
10 { \keys_set:nn {__fmuft} {#1} \ignorespaces }
```
<span id="page-19-4"></span>(*End definition for \fonttablesetup. This function is documented on page [903.](#page-2-1)*)

[\displayfonttable](#page-1-2) The document-level command for generating a font table.

```
11 \NewDocumentCommand\displayfonttable {s O{} m o}{%
12 \IfBooleanTF #1
13 \quad \text{f}
```
For the starred form we preset a number of keys with values suitable when displaying 8-bit legacy fonts. With such fonts Unicode block headers make little sense (as the fonts do not conform to the Unicode layout and since they have at most 265 glyphs). It is therefore also unnecessary to loop over the whole Unicode range of the first plane. If necessary all of them can still be overwritten in the optional argument.

```
14 \__fmuft_display_fonttable:nnn
15 {nostatistics,display-block=none,hex-digits=head,range-end=FF,#2}
16 {43}{44}17 }
18 {
19 \_{_1}fmuft_display_fonttable:nnn {#2}{#3}{#4}
20 }
21 }
```
<span id="page-19-7"></span><span id="page-19-6"></span>(*End definition for \displayfonttable. This function is documented on page [902.](#page-1-2)*)

 $\langle$  fmuft display fonttable:nnn This command is the main workhorse of the package. It produces a longtable containing all font glyphs with 16 glyphs per row. The first optional argument is used to configure the table through key/value pairs, the mandatory argument is the font name to display (in fontspec conventions) and the final optional argument is the font feature list if any. If the latter is not provided it will get a special value (--NoValue--) assigned by xparse, which is something that can be tested for.

```
22 \cs_new:Npn \__fmuft_display_fonttable:nnn #1#2#3 {
23 \group_begin:
```
First initialize the font that should be displayed (perhaps with a feature list) and then update the key/value list using #1.

```
24 \fontspec{#2}[#3]
      \keys_set:nn{__fmuft}{#1}
```
If the LuaTEX engine is used without HarfBuzz and the display range includes code points above U+EFFFF the output shows remappings and not what is in the font, so we issue a warning.

```
26 \bool lazy and:nnT
27 { \sys_if_engine_luatex_p: }
```
<span id="page-19-1"></span><sup>2</sup> This fits with the way this package was developed. I first implemented a single rigid table layout without configuration possibilities and then thought about which parts I wanted to have flexible. I then replaced the rigid code with code that is affected by setting key/value pairs.

```
28 \{ \int_{\text{compare\_p}: nNn} {\text{ "EFFF } } < {\text{"l_fmut\_range\_end\_tl } }29 {
30 \directlua{token.put_next(token.create(font.getfont(font.current()).hb~
31 and~ 'use_none:n'~ or 'use:n'))}
32 { \msg_warning:nn {unicodefonttable}{noharfbuzz} }
33 }
```
<span id="page-20-20"></span>If the user has asked for a comparsion to some other font we need to set this up:

```
34 \tl_if_empty:NTF \l__fmuft_compare_with_tl
35 { \tl_clear:N \l__fmuft_compare_font_tl }
36 \qquad \qquad \qquad \qquad \qquad \qquad \qquad \qquad \qquad \qquad \qquad \qquad \qquad \qquad \qquad \qquad \qquad \qquad \qquad \qquad \qquad \qquad \qquad \qquad \qquad \qquad \qquad \qquad \qquad \qquad \qquad \qquad \qquad \qquad \qquad \qquad \qquad37 \setfontface \l__fmuft_compare_font_tl {\l__fmuft_compare_with_tl}[]
38 \cs_set_eq:NN \__fmuft_handle_missing_glyph:n
39 \__fmuft_handle_missing_glyph_compare:n
40 }
```
<span id="page-20-9"></span><span id="page-20-2"></span>Typesetting the font tables in twocolumn mode makes little sense due to their width, and if longtable is used it will complain. However there is one case where it should work: in a page-wide float. To make this happen we claim that we are not in twocolumn mode if the display is inside a vertical box.

<span id="page-20-4"></span><sup>41</sup> \if\_mode\_vertical: \if\_mode\_inner: \@twocolumnfalse \fi: \fi:

Then we start the table with 17 columns. We use longtable if we produce a caption and longtable\* if not (so that the table number is not increased, which would look odd if you have other tables in your document).

```
42 \begin{longtable\bool_if:NF\l__fmuft_display_header_bool{*}}
43 \{Q\}r@{\quad*{16}{c}@{\}}
```
Special headers and footers are set up first:

<span id="page-20-13"></span>44 \\_\_fmuft\_setup\_header\_footer:nn{#2}{#3}

Then we produce all table rows with the glyphs.

```
45 \__fmuft_produce_table_rows:
```
At the very end we may typeset some statistics. This can't be done in the table footer, because the data is dynamic (e.g., number of glyphs processed) and the table footers are static and do not change based on the table content.

```
46 \ fmuft_handle_table_ending:n {#2}
\verb|47| + \verb|47| + \verb|47| + \verb|47| + \verb|47| + \verb|47| + \verb|47| + \verb|47| + \verb|47| + \verb|47| + \verb|47| + \verb|47| + \verb|47| + \verb|47| + \verb|47| + \verb|47| + \verb|47| + \verb|47| + \verb|47| + \verb|47| + \verb|47| + \verb|47| + \verb|47| + \verb|47| + \verb|47| + \verb|47| + \verb|47| + \verb|47| + \verb|47| + \verb|47| + \verb|47| + \verb|48 \group_end:
49 }
```
(*End definition for \\_\_fmuft\_display\_fonttable:nnn.*)

<span id="page-20-19"></span><sup>50</sup> \msg\_new:nnn {unicodefonttable}{noharfbuzz}

```
_{51} \, { You~ asked~ for~ displaying~ glyphs~ with~ code \iow_newline:
52 points~ above~ U+EFFFF~ \msg_line_context: ,~ i.e.,~ from~ the~
53 'Supplementary~ Private~ Use~ Area-A'\iow_newline:
54 without~ specifying~ '[Renderer=Harfbuzz]'~ when~
55 loading~ the~ font.
56 \iow_newline:\iow_newline:
57 With~ LuaLaTeX,~ this~ Unicode~ region~ is~ used~
58 for~ remappings~ (if~ the~ HarfBuzz~ engine~ is~ not~ used).~
59 Thus,~ the~ results~ shown~ do~ not~ reflect~ what~
60 is~ in~ the~ font!
61 }
```
\g\_\_fmuft\_glyph\_int \g\_\_fmuft\_glyph\_only\_B\_int \g\_\_fmuft\_glyph\_also\_B\_int

<span id="page-20-8"></span>[\fonttableglyphcount](#page-2-2) While generating the font table we count the number of glyphs we see (and typeset). The total is available in the command \fonttableglyphcount after the table got finished and will be reset to zero when the next table starts.

```
62 \DeclareDocumentCommand \fonttableglyphcount {}
63 { \int\limits_{\text{use}:N} \gtrsim_{\text{multiplying}} }64 \int_new:N \g__fmuft_glyph_int
```
<span id="page-21-22"></span>When comparing fonts we also record data for the second font: the number of glyphs in both and the number of glyphs only in the second one.

```
65 \int_new:N \g__fmuft_glyph_only_B_int
66 \int_new:N \g__fmuft_glyph_also_B_int
```
(*End definition for \fonttableglyphcount and others. This function is documented on page [903.](#page-2-2)*)

#### <span id="page-21-21"></span><span id="page-21-0"></span>**5.2 The overall table layout**

\\_\_fmuft\_setup\_header\_footer:nn Setting up header and footer lines of the table. This macro receives the *font name* and the *font features* specified by the user as its arguments.

<span id="page-21-14"></span><sup>67</sup> \cs\_new:Npn \\_\_fmuft\_setup\_header\_footer:nn #1#2{

On the first page of the table the header may show a caption or some other sort of title based on the value of \l\_\_fmuft\_display\_header\_bool. The formatting is handled by  $\_{\_}\text{fmut\_\,format\_\table{table} = \text{title:nn}$  which can be customized through the key title-format.

```
68 \bool_if:NT \l__fmuft_display_header_bool
```
<span id="page-21-1"></span>69  $\{ \ \}_{\text{mult} \ \text{format}_\text{table} \}$   $\{ \ \}_{\text{mult} \ \text{format}_\text{table} \}$ 

We may also want to display a line of hex digits. This is controlled through the key hex-digits that accepts different values: head, foot, head+foo, block (after a block title) or none.

```
70 \bool_if:NT \l__fmuft_header_hex_digits_bool
71 { \__fmuft_display_row_of_hex_digits: \__fmuft_debug_nl:n{H}\\* }
72 \endfirsthead
```
<span id="page-21-16"></span>Headers for later table pages have a continuation title and maybe a row of hex digits.

```
73 \bool_if:NT \l__fmuft_display_header_bool
\begin{array}{ccc} \n\frac{1}{74} & \text{if } \quad \text{if } \quad \text{if } \75 \bool_if:NT \l__fmuft_header_hex_digits_bool
\hfill \hfill \mbox{\label{thm:main} \begin{minipage}[c]{0.9\linewidth} \begin{minipage}[c]{0.9\linewidth} \begin{minipage}[c]{0.9\linewidth} \begin{minipage}[c]{0.9\linewidth} \begin{minipage}[c]{0.9\linewidth} \begin{minipage}[c]{0.9\linewidth} \end{minipage}[c]{0.9\linewidth} \begin{minipage}[c]{0.9\linewidth} \begin{minipage}[c]{0.9\linewidth} \end{minipage}[c]{0.9\linewidth} \begin{minipage}[c]{0.9\linewidth} \begin{minipage}[c]{0.9\linewidth} \end{minipage}[c]{0.9\linewidth} \begin{minipage}[c77 \endhead
```
<span id="page-21-18"></span><span id="page-21-4"></span>Footers of the table are either empty or show a row of hex digits.

```
78 \bool_if:NT \l__fmuft_footer_hex_digits_bool
79 { \__fmuft_display_row_of_hex_digits: \__fmuft_debug_nl:n{H}\\* }
80 \endfoot
```
<span id="page-21-17"></span>The footer of the last page of the table will always be empty. Any special row, such as a row of hex digits, will be provided in the table body. The reason is that we may want to display statistics at the very end of the table and those can't be placed into a static footer.

```
81 \endlastfoot
82 }
```
(*End definition for \\_\_fmuft\_setup\_header\_footer:nn.*)

\l\_fmuft\_header\_hex\_digits\_bool Here are the booleans we use in the code.

```
83 \bool_new:N \l__fmuft_header_hex_digits_bool
84 \bool new:N \l fmuft footer hex digits bool
85 \bool_new:N \l__fmuft_blockwise_hex_digits_bool
```
<span id="page-21-13"></span>(*End definition for \l\_\_fmuft\_header\_hex\_digits\_bool , \l\_\_fmuft\_footer\_hex\_digits\_bool , and \l\_\_fmuft\_blockwise\_hex\_digits\_bool.*)

\l\_\_fmuft\_footer\_hex\_digits\_bool

\l\_\_fmuft\_blockwise\_hex\_digits\_bool

Frank Mittelbach

\\_\_fmuft\_display\_row\_of\_hex\_digits: Producing a row of hex digits is simple. \\_\_fmuft\_format\_hex\_digit:n 86 \cs\_new:Npn \\_\_fmuft\_display\_row\_of\_hex\_digits: { 87 & \\_fmuft\_format\_hex\_digit:n{0} & \\_fmuft\_format\_hex\_digit:n{1}

```
88 & \ fmuft format hex digit:n{2} & \ fmuft format hex digit:n{3}
89 & \__fmuft_format_hex_digit:n{4} & \__fmuft_format_hex_digit:n{5}
90 & \__fmuft_format_hex_digit:n{6} & \__fmuft_format_hex_digit:n{7}
91 & \__fmuft_format_hex_digit:n{8} & \__fmuft_format_hex_digit:n{9}
92 & \__fmuft_format_hex_digit:n{A} & \__fmuft_format_hex_digit:n{B}
93 & \__fmuft_format_hex_digit:n{C} & \__fmuft_format_hex_digit:n{D}
94 & \__fmuft_format_hex_digit:n{E} & \__fmuft_format_hex_digit:n{F} }
```
<span id="page-22-20"></span><span id="page-22-19"></span><span id="page-22-18"></span>Each digit is typeset in typewriter and in script size. We offer font and color customizations. Note that it is important to set an explicit family. Otherwise the hex digits are formatted using the current table font (which may or may not work at all).

```
95 \cs_new:Npn \__fmuft_format_hex_digit:n #1 {
    96 \l__fmuft_hex_digits_font_tl \l__fmuft_color_tl #1 }
```
<span id="page-22-9"></span>(*End definition for \\_\_fmuft\_display\_row\_of\_hex\_digits: and \\_\_fmuft\_format\_hex\_digit:n.*)

\l\_\_fmuft\_color\_tl The token list to hold definition if set up.

<span id="page-22-24"></span>97 \tl\_new:N \l\_\_fmuft\_color\_tl

(*End definition for \l\_\_fmuft\_color\_tl.*)

**Key setup (overall table)** Here are the definitions for the keys used in the code above:

<span id="page-22-23"></span><sup>98</sup> \keys\_define:nn {\_\_fmuft} {

The header key is a boolean that determines if a header title should be produced (default)

```
99 ,header .bool_set:N = \l__fmuft_display_header_bool
100 ,header .default:n = true
101 ,header .initial:n = true
```
To ease the setup we also support the key noheader which is a short form for header=false.

```
102 ,noheader .bool_set_inverse:N = \l__fmuft_display_header_bool
103 ,noheader .default:n = true
```
The default for the **title-format** key is to produce a **\caption** listing the font name and any features (if given). Note the \IfValueTF command (provided by xparse) that checks if the second argument got any value or has the special --NoValue-- value.

```
104 ,title-format .cs_set:Np = \_{further} \lnot fmuft_format_table_title:nn #1#2
105 ,title-format .initial:n =
106 \IfValueTF{#2} { \caption{ #1~ (features:~ \texttt{\small#2}) } }
107 { \caption{ #1 } }
```
<span id="page-22-3"></span>The default continuation title ignores the given features, so the formatting is somewhat simpler. It uses  $\cap[1\ldots]$  to make a caption that doesn't alter the table number.

```
108 ,title-format-cont .cs_set:Np = \__fmuft_format_table_cont:nn #1#2
109 ,title-format-cont .initial:n = \caption[]{#1~ \emph{cont.}}
```
The key hex-digits is implemented as a choice, where each allowed value sets different booleans that are then used in the code.

<span id="page-22-1"></span><span id="page-22-0"></span>![](_page_22_Picture_320.jpeg)

<span id="page-23-16"></span><span id="page-23-15"></span><span id="page-23-10"></span><span id="page-23-9"></span><span id="page-23-8"></span><span id="page-23-7"></span><span id="page-23-6"></span>![](_page_23_Picture_288.jpeg)

<span id="page-23-18"></span><span id="page-23-17"></span><span id="page-23-14"></span><span id="page-23-13"></span><span id="page-23-12"></span><span id="page-23-11"></span>The font for hex digits are set with hex-digits-font.

<span id="page-23-30"></span><span id="page-23-28"></span>![](_page_23_Picture_289.jpeg)

Customizing the row header (on the left) can be done with this key. Defaults for font, fontsize, and color is set on the outside, but can, of course, be overwritten inside if that is desired.

```
134 ,hex-digits-row-format .cs_set:Np = \__fmuft_format_row_hex_digits:n #1
135 ,hex-digits-row-format .initial:n = U+#1 0 \, - \, #1 F
```
The color key is used in most places that get colored; some have their own key but default to the main color.

```
136 , color .choice:
137 , color / none .code:n = \tl_clear:N \l__fmuft_color_tl
138 , color / unknown .code:n = \tl_set:Nn \l__fmuft_color_tl { \color {#1} }
139 , color .initial:n = blue
140 }
```
 $\Box$  fmuft handle table ending:n At the end of the table we may want to display a final row of hex digits and perhaps some statistics, i.e., the number of typeset glyphs.

```
141 \text{ } \csc \text{ }new:Npn \__fmuft_handle_table_ending:n #1 {
```
<span id="page-23-5"></span><span id="page-23-4"></span><span id="page-23-2"></span><span id="page-23-1"></span>![](_page_23_Picture_290.jpeg)

<span id="page-23-29"></span><span id="page-23-3"></span>If we do font comparison, we use a different command for displaying statistics and pass more data to it.

```
\verb|\til_148 \qquad \verb|\til_1_empty:NTF |\ll___fmutt\_compare\_with_t1149 {
\verb|150| for \texttt{35} and \texttt{41} {\fonttable{1} (intable) for \texttt{45} and \texttt{46} and \texttt{47} and \texttt{48} are the same as \texttt{46} and \texttt{47}.151 }
152 \left\{ \begin{array}{c} \end{array} \right.\verb|153| \verb|\+13| \verb|\+|14| \verb|\+|15| \verb|\+|25| \verb|\+|25| \verb|\+|25| \verb|\+|25| \verb|\+|25| \verb|\+|25| \verb|\+|25| \verb|\+|25| \verb|\+|25| \verb|\+|25| \verb|\+|25| \verb|\+|25| \verb|\+|25| \verb|\+|25| \verb|\+|25| \verb|\+|25| \verb|\+|25| \verb|\+|25| \verb|\+|25| \verb|\+|25| \verb|\+|25| \verb|\+|25| \verb|\+|25| \verb|\+|2154 { \l__fmuft_compare_with_tl }
```
The extra arguments are total glyph number in second font, glyphs missing in second font and glyphs only in second font.

```
155 { \int_eval:n { \int_use:N\g__fmuft_glyph_also_B_int +
156 \int_1156 \int_2 = fmuft_glyph_only_B_int }
157 }
158 { \int_{eval:n} {\hbox{fonttableglyphcount -}}159 \int_1159 \int_2use:N\g__fmuft_glyph_also_B_int }
160 }
161 { \int_{us} f(x) dx = f(x) \}162 }
```
<span id="page-24-18"></span><span id="page-24-9"></span>We don't know exactly how wide the table is (and nor does the user) but one may need to use  $\partial x$  when formatting the statistic line(s). So we back up a bit (rather random) which allows us to use \parbox{\linewidth}{... in the key without thinking too much about it.

```
163 \hspace*{-3cm}
164    }
165 }
166 }
```
**Key setup (for statistics)** Here are the keys used above. By default we produce statistics.

```
167 \keys_define:nn {__fmuft} {
168 , statistics .bool_set:N = \lceil l \rceil fmuft_display_statistics_bool
169 , statistics .default:n = true
170 , statistics . initial:n = true
```
the key nostatistics is just short for statistics=false:

```
171 ,nostatistics .bool_set_inverse:N = \l__fmuft_display_statistics_bool
172 , nostatistics .default:n = true
```
The default font we use is \normalfont. Again we need to supply a family to avoid getting the font used in the table body.

```
173 , statistics-font .tl_set:N = \lceil \cdot \rceil . \lceil \cdot \rceil . \lceil \cdot \rceil174 , statistics-font .initial:n = \normalfont\small
```
And here we have the default text. There is only space for a single line. If more text is needed one needs to provide some explicit \parbox.

```
175 ,statistics-format .cs_set:Np = \__fmuft_format_stats:nn #1#2
176 , statistics-format .initial:n = Total~ number~ of~ glyphs~ shown~ from~ #1:~#2
177 }
```
<span id="page-24-2"></span>(*End definition for \\_\_fmuft\_handle\_table\_ending:n.*)

 $\Box$  fmuft\_debug\_nl:n While developing the code I had a bit of trouble getting the line endings correct, so I added a little macro that made them visible (displaying its argument in the table margin when the key debug is used. By default it does nothing.

<span id="page-24-0"></span> $178 \text{ Cs_new: Npn } \_\text{full}$ debug\_nl:n #1 {}

**Key setup (debugging)** This key is really internal and is therefore not documented above (and its behavior may changes over time).

```
_{179} \keys define:nn { fmuft} {
180 debug .code:n = \cs_set:Npn \__fmuft_debug_nl:n ##1
{\r{nonadjont\script size \qquad \#1}}
```

```
(End definition for \__fmuft_debug_nl:n.)
```
## <span id="page-25-0"></span>**5.3 The producing the table content**

<span id="page-25-14"></span>The body of the table consists of rows with sixteen glyphs each and to produce it we loop through all possible Unicode points starting at U+0000 and ending with U+FFFF. This is implemented with a four-level nested loop that runs through the values 0, 1, ... F with the current hex value in each of the four positions stored in some variable.

\g\_\_fmuft\_hex\_H\_tl \g\_\_fmuft\_hex\_A\_tl \g\_\_fmuft\_hex\_B\_tl \g\_\_fmuft\_hex\_C\_tl  $\gtrsim_{g_{\text{m}}\text{m}}$  a bit special because, it is initially not zero, but empty, so that slots in the lower plane are denoted by 4 hex digits. We really only need three further variables, as the value in the innermost loop can used directly. 182 \tl\_new:N \g\_\_fmuft\_hex\_H\_tl % higher plane 183 \tl\_new:N \g\_\_fmuft\_hex\_A\_tl 184 \tl\_new:N \g\_\_fmuft\_hex\_B\_tl 185 \tl\_new:N \g\_\_fmuft\_hex\_C\_tl (*End definition for \g\_\_fmuft\_hex\_H\_tl and others.*) \c\_\_fmuft\_hex\_digits\_clist Here is the sequence we loop through on each level, except the one for the outer level.

<span id="page-25-20"></span><span id="page-25-19"></span><span id="page-25-18"></span><span id="page-25-17"></span>

<span id="page-25-15"></span><span id="page-25-2"></span> $186 \ \texttt{\char'186} \ \texttt{\char'186} \ \texttt{\char'1$ 

(*End definition for \c\_\_fmuft\_hex\_digits\_clist.*)

\\_\_fmuft\_produce\_table\_rows: \\_\_fmuft\_handle\_hex\_H:n \\_\_fmuft\_handle\_hex\_A:n

> $\_{_-\text{fmuft\_handle\_hex\_C:n}}$ \\_\_fmuft\_handle\_hex\_D:n

<span id="page-25-13"></span><span id="page-25-8"></span>The overall code layout is then fairly simply:

 $187 \text{ } \csc 187 \text{ }$  \cs\_new:Npn \\_\_fmuft\_produce\_table\_rows: {

\\_\_fmuft\_handle\_hex\_B:n First to some general initialization

<span id="page-25-16"></span>188 \\_\_fmuft\_initialize\_table\_rows:

and then loop we start the loop. The outer level is a bit special as currently Unicode has only slots allocated in plane 0, 1, 2 and E (well, and F, but that is a private area) so we loop only over those and instead of 0 we use an empty value. Not covered is the whole of plane 16 which too is now a private area.

<span id="page-25-7"></span> $\clots_{map_function:nN} \{ \}$ , 1, 2, E, F  $\clots_{mult}\nA = \clots_{H:1}$ 

Most fonts do not have glyphs in the higher planes, which is why by default we don't loop using a nonempty  $\_{_$ fmuft\_handle\_hex\_H:n. But if the user wants to scan and display the higher slots they can by setting range-end appropriatly.

So after setting  $\_\_f$ muft\_handle\_hex\_H:n we loop over  $\c_{\_f}$ muft\_hex\_digits\_clist for the next hex digit (which we call "A").

```
190 \cs new:Npn \ fmuft handle hex H:n #1 { \tl gset:Nn\g fmuft hex H tl{#1}
191 \clist_map_function:NN \c__fmuft_hex_digits_clist \__fmuft_handle_hex_A:n }
```
Handling "A" means storing its value for later use and then start a loop for setting the second (or third on higher planes) hex digits:

```
192 \cs_new:Npn \__fmuft_handle_hex_A:n #1 { \tl_gset:Nn\g__fmuft_hex_A_tl{#1}
193 \clist_map_function:NN \c__fmuft_hex_digits_clist \__fmuft_handle_hex_B:n }
```

```
3</sup>:
```

```
194 \text{ Cs_new: Npn } \_f \\math>hendle_hex_B: n #1 { \t1_gset: Nn\g__f \\math>hex_B_t1{#1}195 \clist_map_function:NN \c__fmuft_hex_digits_clist \__fmuft_handle_hex_C:n }
```

```
196 \cs_new:Npn \__fmuft_handle_hex_C:n #1 { \tl_gset:Nn\g__fmuft_hex_C_tl{#1}
197 \clist_map_function:NN \c__fmuft_hex_digits_clist \__fmuft_handle_hex_D:n }
```
<span id="page-25-1"></span><sup>3</sup> Actually this is a white lie. In reality we do a lot of extra stuff when handling "C" so later one we give a second definition for  $\_{\text{matrix}}$  handle\_hex\_C:n but for understanding the overall picture the simpler one shown here is better.

In the innermost loop we now have the full Unicode number available, so there we have to decide what to do with it. This is done by  $\_{\_}fm$  handle\_hex\_D:n that receives the full number, e.g., 1A7C or 1AD00, as its argument.

```
198 \cs_new:Npn \__fmuft_handle_hex_D:n #1 {
199 \__fmuft_handle_slot:x
200 { " \g__fmuft_hex_H_tl \g__fmuft_hex_A_tl
\verb|\g_ffmuft_hex_B_tl \g_ffmuft_hex_C_tl \#1 \}202 }
```

```
(End definition for \__fmuft_produce_table_rows: and others.)
```
 $\gtrsim_{f,\text{muft}-row_t}$  We first collect the glyphs for a whole row before deciding to typeset it, because if the row is entirely empty we want to omit it. The data for the row is collected slot by slot and the typesetting information (the glyph or the indication for a missing glyph is appended to  $\gtrsim$  fmuft row tl.

```
203 \tl_new:N \g__fmuft_row_tl
(End definition for \g__fmuft_row_tl.)
```
\\_\_fmuft\_handle\_slot:n \\_\_fmuft\_handle\_slot:x

<span id="page-26-11"></span>If the current slot number under inspection contains a glyph in our font we want to typeset it. But we don't do this immediately, instead we build up the whole row and typeset it later. We therefore append a  $\&$  and the glyph (including the necessary formatting) to the token list  $\gtrsim_f$  fmuft\_row\_tl.

```
204 \cs_new:Npn \__fmuft_handle_slot:n #1 {
205 \__fmuft_if_uchar_exists:nTF { #1 }
206 { \tl_gput_right:Nn \g__fmuft_row_tl
207 \{ \& \_{\text{mutt-format\_glyph:n} \ \symbol{#1} \}
```
<span id="page-26-6"></span>We then increment the overall glyph count and record that we have seen at least one glyph in the current row. There is not much point in displaying rows that are completely empty; indeed, we'd end up with extremely large tables which are mostly empty.

```
208 \int_gincr:N\g__fmuft_glyph_int
\verb|209| \verb|book_gsettrue:N \g_fnutf_glyph\_seen\_bool|
```
If we do font comparison we also check if the glyph is in the second font and if so record that fact.

```
210 \tl_if_empty:NF \l__fmuft_compare_font_tl
211 \left\{ \begin{array}{ccc} 2 & -2 & -2 & -2 \\ -2 & 2 & -2 & -2 \end{array} \right\}212 \group_begin:
213 \l_fmuft_compare_font_tl
\sum_{214} \sum_{\text{mult}} \sum_{\text{mult}} \215 { \int_{gincr:N} \g___fmuft_glyph_also_B_int }216 \group_end:
217 }
218 }
```
<span id="page-26-19"></span><span id="page-26-7"></span>If the current slot has no glyph in the font we also add a  $\&$  followed by something that indicates the glyph is missing. If we do font comparison, it may show the glyph from the other font (if it exists there) in some special way to indicate which glyph should be in this slot.

```
219 \{\ \setminus \_\text{fmult}\_\text{handle\_missing\_glyph:n }\{\#1\} \ \}220 }
221 \cs_generate_variant:Nn \__fmuft_handle_slot:n {x}
(End definition for \__fmuft_handle_slot:n.)
```
\\_\_fmuft\_handle\_missing\_glyph:n In the standard case we typeset a special symbol to indicate that the glyph is missing. \\_\_fmuft\_handle\_missing\_glyph\_std:n For this case we provide some customization through keys: \l\_\_fmuft\_missing\_- \\_\_fmuft\_handle\_missing\_glyph\_compare:n glyph\_tl holds the symbol for a missing glyph (default: a hyphen). It is typeset in a specific color and we allow for setting it in a special font. The actual symbol number in #1 is not needed in this scenario.

```
222 \text{ } \csc 1 new:Npn \_fmuft_handle_missing_glyph_std:n #1 {
223 \tl_gput_right:Nn \g__fmuft_row_tl
224 { &
225 \__fmuft_format_glyph:n {
226 % \colorbox{black!30} % <-- povide interface
227 {\lceil\lambda_2\rceil} {\lceil\lambda_3\rceil} {\lceil\lambda_4\rceil} {\lceil\lambda_5\rceil} {\lceil\lambda_6\rceil} {\lceil\lambda_7\rceil} {\lceil\lambda_7\rceil} {\lceil\lambda_8\rceil} {\lceil\lambda_7\rceil} {\lceil\lambda_8\rceil} {\lceil\lambda_7\rceil} {\lceil\lambda_8\rceil} {\lceil\lambda_8\rceil} {\lceil\lambda_8\rceil} {\lceil\lambda_8\rceil} {\lceil\lambda_8\rceil} {\lceil\lambda_8\rceil228 \lambda 1_fmuft_missing_glyph_font_tl
229 \l__fmuft_missing_glyph_tl }
230 }
231 }
232 }
```
**Key setup (missing glyphs)** Here are the keys for customizing the missing glyph representation.

```
233 \keys_define:nn {__fmuft} {
234 missing-glyph-color .choice:
235 ,missing-glyph-color / none .code:n =
236 \tl_clear:N \l__fmuft_missing_glyph_color_tl
237 ,missing-glyph-color / unknown .code:n =
238 \tl_set:Nn \l__fmuft_missing_glyph_color_tl { \color {#1} }
239 %
240 ,missing-glyph-font .tl_set:N = \l__fmuft_missing_glyph_font_tl
241 ,missing-glyph-font .initial:n = \ttfamily \scriptsize
242 ,missing-glyph .tl_set:N = \l__fmuft_missing_glyph_tl
243 , missing-glyph .initial:n = - }
```
<span id="page-27-23"></span><span id="page-27-18"></span><span id="page-27-16"></span>The default definition for the color is to use the same as the one specified by the color key. We therefore define the default outside of the l3keys method.

```
244 \tl_new:N \l__fmuft_missing_glyph_color_tl
245 \tl_set:Nn \l__fmuft_missing_glyph_color_tl {\l__fmuft_color_tl}
```
This is the version that handles a missing glyph by checking the compare-with font to see if that font contains the glyph. If yes, the substitute glyph will be typeset, otherwise the missing glyph symbol is shown by calling \\_\_fmuft\_handle\_missing\_ glyph\_std:n.

```
246 \cs_new:Npn \__fmuft_handle_missing_glyph_compare:n #1 {
247 \group_begin:
```
Locally switch to the other font, then check for the glyph:

```
248 \l__fmuft_compare_font_tl
249 \__fmuft_if_uchar_exists:nTF { #1 }
250 {
```
If available, format it (together with the &) but use a special color and perhaps a background color.

```
251 \tl_gput_right:Nn \g__fmuft_row_tl
252 \overline{f} &
253 \__fmuft_format_glyph:n
254 { \l__fmuft_compare_bgcolor_tl { \l__fmuft_compare_color_tl
\text{ln} \left( \frac{255}{255} \right) \text{ln} \left( \frac{1}{255} \right)256 \sqrt{\text{symbol } {#1} }257 }258 }
```
Having seen a glyph only in the second font we record this fact.

<span id="page-28-15"></span>259 \int\_gincr:N \g\_\_fmuft\_glyph\_only\_B\_int

Also tell the algorithm that we have seen a glyph to typeset. If we don't do this then a row consisting of only substitute glyphs is not typeset. However, we don't update the glyph count, because this is not a glyph from the main font we display.

<span id="page-28-1"></span><sup>260</sup> \bool\_gset\_true:N \g\_\_fmuft\_glyph\_seen\_bool <sup>261</sup> }

If the alternate font doesn't have the glyph either we typeset the missing glyph symbol.

```
262 {\__fmuft_handle_missing_glyph_std:n {} }
263 \group_end:
264 }
```
**Key setup (comparison)** In order to display glyphs from a secondary font we need a secondary color for the glyph itself and possibly some background color.

```
265 \tl_new:N \l__fmuft_compare_with_tl
266 \tl_new:N \l__fmuft_compare_color_tl
267 \tl_new:N \l__fmuft_compare_bgcolor_tl
268 \keys_define:nn {__fmuft}
269 \frac{1}{2}_{\rm 270} , compare-with .tl_set:N = \l__fmuft_compare_with_tl
271 , compare-with .initial:n =
272 , compare-color .choice:
273 , compare-color / none .code:n
274 = \tl_clear:N \l__fmuft_compare_color_tl
275 ,compare-color / unknown .code:n
276 = \tl_set:Nn \l__fmuft_compare_color_tl { \color {#1} }
277 , compare-color .initial:n = red
278 ,compare-bgcolor .choice:
279 , compare-bgcolor / none .code:n
280 = \tl_clear:N \l__fmuft_compare_bgcolor_tl
281 ,compare-bgcolor / unknown .code:n
282 = \tl_set:Nn \l__fmuft_compare_bgcolor_tl { \colorbox {#1} }
283 , compare-bgcolor .initial:n = black!10
```
<span id="page-28-7"></span><span id="page-28-3"></span><span id="page-28-2"></span>If we run a comparison we show different statistics that have their own key.

```
284 ,statistics-compare-format .cs_set:Np
285 = \setminus _-fmuft_format_compare_stats:nnnnnn #1#2#3#4#5#6
286 ,statistics-compare-format .initial:n
287 = \parbox{\linewidth}{
288 Total~ number~ of~ glyphs~ shown~ from~ \texttt{#1}:~#2\\
289 Comparison~ font~ \texttt{#3}~ has~ #5~ missing~ and~ #6~
290 extra~ glyphs}
291 }
```
<span id="page-28-21"></span>By default, i.e., if no font for comparison has been specified, we handle missing glyphs by displaying a missing glyph symbol.

```
292 \cs_new_eq:NN \__fmuft_handle_missing_glyph:n
293 \__fmuft_handle_missing_glyph_std:n
```
<span id="page-28-13"></span>(*End definition for \\_\_fmuft\_handle\_missing\_glyph:n , \\_\_fmuft\_handle\_missing\_glyph\_std:n , and \\_\_fmuft\_handle\_missing\_glyph\_compare:n.*)

 $\frac{1}{\epsilon}$  format glyph:n Every glyph is typeset in a box of equal width with the glyph centered and if necessary protruding on both sides.

<span id="page-28-4"></span><sup>294</sup> \cs\_new:Npn \\_\_fmuft\_format\_glyph:n #1 {

<span id="page-28-14"></span> $\hbox{\hbox{\sc b}}$  \hbox\_to\_wd:nn {\l\_\_fmuft\_glyph\_box\_dim} { \hss #1 \hss } }

**Key setup (glyph typesetting)** The key to customize the width. The 6pt are fine for most cases.

```
296 \dim_new:N\l__fmuft_glyph_box_dim
297 \keys_define:nn {__fmuft} {
298 glyph-width .dim_set:N = \l__fmuft_glyph_box_dim
299 ,glyph-width .initial:n = 6pt
300 }
(End definition for \__fmuft_format_glyph:n.)
```
\\_\_fmuft\_if\_uchar\_exists:n For testing whether or not a slot position contains a glyph we need to resort to low-level methods, because so far expl3 doesn't offer an interface.

```
\prg_set_conditional:Npnn \__fmuft_if_uchar_exists:n #1 { TF , T }
302 { \tex_iffontchar:D \tex_font:D #1 \scan_stop:
303 \prg_return_true:
304 \else:
305 \prg_return_false:
306 \fi:
307 }
```
<span id="page-29-24"></span><span id="page-29-4"></span>(*End definition for \\_\_fmuft\_if\_uchar\_exists:n.*)

## <span id="page-29-6"></span><span id="page-29-0"></span>**5.4 Handling a single row**

\\_\_fmuft\_handle\_hex\_C:n As promised here is the read definition for \\_\_fmuft\_handle\_hex\_C:n in all its glory.

<span id="page-29-1"></span><sup>308</sup> \cs\_set:Npn \\_\_fmuft\_handle\_hex\_C:n #1 {

We are now at the start of a new row (but with the last row not yet typeset) and this last row may need a Unicode block heading before it. This is the reason why we have to delay the typesetting, because in case the line doesn't contain any glyphs we want to typeset neither and that is only known after all slots in the row have been processed.

```
\__fmuft_maybe_typeset_a_row_and_display_a_block_title:
```
We then store away the value for the third hex digit (denoted as C) in order to start with the next row.

<span id="page-29-13"></span>310 \tl\_gset:Nn\g\_\_fmuft\_hex\_C\_tl{#1}

Being at the start of a new row we might be at the start of a new Unicode block. If so we have to update the block title to add in front of the row when we typeset it (or in front of one of the next rows if the first rows in the is block have no glyphs). If we are still in the same block no update happens.

```
311 \__fmuft_update_block_title:n { \g__fmuft_hex_H_tl
312 \qquad \qquad \qquad \qquad \qquad \qquad \qquad fmuft hex A tl
\qquad \qquad \searrow \qquad \qquad \qquad \searrow \qquad \qquad \qquad \searrow \qquad \qquad \qquad \searrow \qquad \qquad \qquad \searrow \qquad \qquad \qquad \searrow \qquad \qquad \qquad \searrow\gtrsim_{314} \qquad \qquad \gtrsim_{114}
```
<span id="page-29-14"></span>We now check if this row is within the requested range, i.e., greater than or equal to \l\_\_fmuft\_range\_start\_tl and not greater than \l\_\_fmuft\_range\_end\_tl.

```
315 \int compare:nNnF
316 { " \g__fmuft_hex_H_tl \g__fmuft_hex_A_tl
\gtrsim \gtrsim \gtrsim \frac{1}{2} and \gtrsim \frac{1}{2} and \gtrsim \frac{1}{2} and \gtrsim \frac{1}{2} and \gtrsim \frac{1}{2} and \gtrsim \frac{1}{2} and \gtrsim \frac{1}{2} and \gtrsim \frac{1}{2} and \gtrsim \frac{1}{2} and \gtrsim \frac{1}{2} and \gtrsim \frac{1}{2} and \gtrsim \frac{1}{2} a
318 < { "\lceil \lceil \cdot \rceil \cdot \lceil \cdot \rceil \cdot \rceil }
319 \left\{ \begin{array}{ccc} 3 & 3 & 3 \end{array} \right\}320 \int compare:nNnTF
321 \{ " \g__fmuft_hex_H_tl \g__fmuft_hex_A_tl
\gtrsim \gtrsim -\frac{1}{2} \gtrsim \gtrsim 1 \gtrsim \gtrsim 10 }
323 > { "\l__fmuft_range_end_tl }
```
If we are past the end-range we break out the clist mapping, to avoind unnecessary repetition. This should be propagated back to the outer clists as well (not done).

<span id="page-30-1"></span>324 { \clist\_map\_break: }

<span id="page-30-18"></span><span id="page-30-12"></span><span id="page-30-11"></span><span id="page-30-10"></span><span id="page-30-9"></span><span id="page-30-8"></span><span id="page-30-5"></span><span id="page-30-3"></span><span id="page-30-2"></span>If we are within range we process the slots in the row by first initializing  $\gtrsim_{\text{I}}$ fmuft\_ row\_tl with the row title (the info on the left) and then loop through all slots the row to append glyphs (or missing glyphs) to  $\gtrsim$  fmuft\_row\_tl to build up everything we need to finally typeset it.

```
325 \left\{ \begin{array}{c} \end{array} \right.326 \tl_gset:Nx \g__fmuft_row_tl
                                            327328 \exp_not:N \__fmuft_format_row_title:n
                                            329 \{ \gtrsim_1 \text{fnthex}_H_t1 \gtrsim_1 \text{fnthex}_A_t1 \}\gtrsim \gtrsim g_{\text{mutt}hex} B_tl \gtrsim \gtrsim g_{\text{mutt}hex} C_tl }
                                            \frac{331}{2} }
                                            332 \clist_map_function:NN \c__fmuft_hex_digits_clist
                                            \mathcal{L}_{\texttt{min}} and \mathcal{L}_{\texttt{min}} and \mathcal{L}_{\texttt{min}} and \mathcal{L}_{\texttt{min}} and \mathcal{L}_{\texttt{min}} and \mathcal{L}_{\texttt{min}} and \mathcal{L}_{\texttt{min}} and \mathcal{L}_{\texttt{min}} and \mathcal{L}_{\texttt{min}} and \mathcal{L}_{\texttt{min}} and \mathcal{L}_{\texttt{min}} and \mathcal{L}_{\texttt{min334 }
                                            335 }
                                            336 }
                                           (End definition for \__fmuft_handle_hex_C:n.)
        \Box fmuft format row title:n The function to format the row title on the left, as used above.
                                            337 \cs_new:Npn \_fmuft_format_row_title:n #1 {
                                            338 \texttt { \footnotesize \l__fmuft_color_tl \__fmuft_format_row_hex_digits:n {#1} }
                                            339 }
                                           (End definition for \__fmuft_format_row_title:n.)
                  Key setup (ranges) For the range we have two keys, its start and the end. By default the whole range
                                           from 0 to FFFF is processed.
                                            340 \tl_new:N \l__fmuft_range_start_tl
                                            341 \tl_new:N \l__fmuft_range_end_tl
                                            342 \keys_define:nn {__fmuft}
                                            343 {
                                            344 ,range-start .tl_set:N = \l__fmuft_range_start_tl
                                            345 ,range-start .initial:n = 0000
                                            346 ,range-end .tl_set:N = \l__fmuft_range_end_tl
                                            347 ,range-end .initial:n = FFFF
                                            348 }
\mathrm{m}uft_maybe_typeset_a_row_and_display_a_block_title: The function handles the just-finished row and, if the row does not consist only of
                                           missing glyphs, typesets it. If necessary it also typesets a Unicode block name first.
                                            349 \cs_new:Npn \__fmuft_maybe_typeset_a_row_and_display_a_block_title: {
                                           We first check if the row had any real glyphs.
                                            350 \bool_if:NTF \g__fmuft_glyph_seen_bool
                                            351 \, \frac{\text{}}{\text{}}If the row needs typesetting the fun part starts. We first look at the content of
                                           \g__fmuft_block_title_tl.
                                            352 \tl_if_empty:NTF \g__fmuft_block_title_tl
```
It is empty we are in the middle of a block and we can ignore the Unicode title. However, we have to see if the previous row (or several) was missing (i.e., contained no

<span id="page-30-19"></span><span id="page-30-17"></span><span id="page-30-16"></span><span id="page-30-15"></span><span id="page-30-14"></span><span id="page-30-13"></span><span id="page-30-7"></span><span id="page-30-6"></span><span id="page-30-4"></span><span id="page-30-0"></span> $353$   $\{$ 

glyphs). In that case we leave a little extra space, otherwise we just finish the previous row

```
354 \bool_if:NTF \g__fmuft_row_missing_bool
355 \{\ \ \underline{\hspace{1cm}}\text{f}\text{mult}_d debug_nl:n{A}\\[6pt] }
356 \{\ \mathcal{N}_{\text{matrix-debug\_nl}:n}{B}\}\357 }
358 \qquad \qquad
```
Otherwise we first have to typeset the Unicode block title (or whatever should happen instead).

```
359 \typeout{ Processing~ \tl_use:N \g__fmuft_block_title_tl }
360 \bool_if:NTF \l__fmuft_display_block_bool
361 \left\{
```
If we are to typeset the title the action depends a bit on whether we are at the very first row or typesetting a later block.

<span id="page-31-12"></span><span id="page-31-8"></span><span id="page-31-3"></span><span id="page-31-2"></span>![](_page_31_Picture_300.jpeg)

<span id="page-31-23"></span><span id="page-31-22"></span><span id="page-31-16"></span><span id="page-31-7"></span>After the block title is typeset we may want to add a row of hex digits as well if that was requested, otherwise we only leave a bit of extra space.

```
374 \bool_if:NTF \l__fmuft_blockwise_hex_digits_bool
\{ \ \setminus \_ \text{fmutt\_debug\_nl: n\{E\}} \setminus \ast376 \__fmuft_display_row_of_hex_digits:
\verb|377| \verb|1: n{H}\verb|\\+[2pt]378 }\{\ \sum_{\text{mult}\ \text{debug\_nl}: n\text{F}\}\ \backslash *\text{[2pt]} \ \}380 }
\overline{\mathbf{3}} 381
```
<span id="page-31-21"></span><span id="page-31-6"></span>If the Unicode block title is not typeset we may still have to do someting special and again it differs if we at the very beginning of the table (because there we do nothing except changing the state of  $\gtrsim_f$  fmuft\_first\_row\_bool).

```
382 \bool_if:NTF \g__fmuft_first_row_bool
383 \{ \bool\_gset\_false: N \g___fmutt_first\_row\_bool \}384 \left\{\verb|385| \verb|1:n{G-} (new^* block)|\l__fmuft_display_block_action_tl
\overline{\phantom{a}} 387
388 }
```
<span id="page-31-19"></span>Once we are past the block title we clear it, so that it is not retypeset before the next row.

<span id="page-31-17"></span><sup>389</sup> \tl\_gclear:N \g\_\_fmuft\_block\_title\_tl <sup>390</sup> }

The final action is to typeset the row and reset the booleans (in case they were true; if they are false already then we do this unnecessarily, but that is probably faster than testing first).

```
391 \bool_gset_false:N \g__fmuft_glyph_seen_bool
392 \bool_gset_false:N \g__fmuft_row_missing_bool
393 \tl_use:N \g__fmuft_row_tl
394 }
```
Current row had no glyphs; remember that fact, and that is all we have to do in that case.

```
395 {
396 \bool_gset_true:N \g__fmuft_row_missing_bool
397 }
398 }
```

```
(End definition for \__fmuft_maybe_typeset_a_row_and_display_a_block_title:.)
```
## <span id="page-32-16"></span><span id="page-32-0"></span>**5.5 Initialisation at the start of the table**

\g\_\_fmuft\_first\_row\_bool \g\_\_fmuft\_glyph\_seen\_bool \g\_\_fmuft\_row\_missing\_bool Declare the three booleans used in the code below. They will tell us answers to the following questions:

```
• Are we processing the first row?
```
- Have we seen any glyph so far (in the current row)?
- Did we have one or more missing rows recently?

```
399 \bool_new:N \g__fmuft_first_row_bool
```
<span id="page-32-9"></span><sup>400</sup> \bool\_new:N \g\_\_fmuft\_glyph\_seen\_bool

```
401 \bool_new:N \g__fmuft_row_missing_bool
```
<span id="page-32-20"></span>(*End definition for \g\_\_fmuft\_first\_row\_bool , \g\_\_fmuft\_glyph\_seen\_bool , and \g\_\_fmuft\_row\_ missing\_bool.*)

\ fmuft initialize table rows: At the start of a table we are processing the first row and so we (obviously) haven't seen a glyph yet and there wasn't a missing row recently.

> <span id="page-32-11"></span><span id="page-32-7"></span><span id="page-32-4"></span> \cs\_new:Npn \\_\_fmuft\_initialize\_table\_rows: { \bool\_gset\_true:N \g\_\_fmuft\_first\_row\_bool \bool\_gset\_false:N \g\_\_fmuft\_glyph\_seen\_bool \bool\_gset\_false:N \g\_\_fmuft\_row\_missing\_bool

<span id="page-32-5"></span>And clearly the glyph count for the font(s) is zero.

<span id="page-32-19"></span><span id="page-32-18"></span><span id="page-32-17"></span> \int\_gzero:N \g\_\_fmuft\_glyph\_int \int\_gzero:N \g\_\_fmuft\_glyph\_only\_B\_int \int\_gzero:N \g\_\_fmuft\_glyph\_also\_B\_int <sup>409</sup> }

(*End definition for \\_\_fmuft\_initialize\_table\_rows:.*)

### <span id="page-32-15"></span><span id="page-32-1"></span>**5.6 Handling block titles**

g\_\_fmuft\_block\_title\_tl We keep the current block title in this token list.

<span id="page-32-13"></span><sup>410</sup> \tl\_new:N \g\_\_fmuft\_block\_title\_tl

<span id="page-32-22"></span>(*End definition for g\_\_fmuft\_block\_title\_tl.*)

 $\langle$  fmuft update block title:n A block title is updated when the hex digits A,B,C have a certain value, so this is nothing more than a huge case switch.

```
411 \cs_new:Npn \__fmuft_update_block_title:n #1 {
412 \tl_gset:Nx \g__fmuft_block_title_tl {
413 \int_case:nnF{ "#1 }
414 {
415 { "000 }{ Basic~ Latin }
416 { "008 }{ Latin-1~ Supplement }
```
![](_page_33_Picture_308.jpeg)

Frank Mittelbach

 { "219 }{ Arrows }  $\{$  "220 } { Mathematical~ Operators } { "230 }{ Miscellaneous~ Technical }  $\{$  "240 }{ Control~ Pictures } { "244 }{ Optical~ Character~ Recognition } { "246 }{ Enclosed~ Alphanumerics } { "250 }{ Box~ Drawing } { "258 }{ Block~ Elements } { "25A }{ Geometric~ Shapes } { "260 }{ Miscellaneous~ Shapes } { "270 }{ Dingbats } { "27C }{ Miscellaneous~ Mathematical~ Symbols-A } { "27F }{ Supplemental~ Arrows-A } { "280 }{ Braille~ Patterns } { "290 }{ Supplemental~ Arrows-B } { "298 }{ Miscellaneous~ Mathematical~ Symbols-B } { "2A0 }{ Supplemental~ Mathematical~ Operators } { "2B0 }{ Miscellaneous~ Symbols~ and~ Arrows } { "2C0 }{ Glagolitic } { "2C6 }{ Latin~ Extended-C } { "2C8 }{ Coptic } { "2D0 }{ Georgian~ Supplement } { "2D3 }{ Tifinagh } { "2D8 }{ Ethiopic~ Extended } { "2E0 }{ Supplemental~ Punctuation } { "2E8 }{ CJK~ Radicals~ Supplement } { "2F0 }{ Kangxi~ Radicals } { "2FF }{ Ideographic~ Description~ Characters } { "300 }{ CJK~ Symbols~ and~ Punctuation } { "304 }{ Hiragana } { "30A }{ Katakana } { "310 }{ Bopomofo } { "313 }{ Hangul~ Compatibility~ Jamo } { "319 }{ Kanbun } { "31A }{ Bopomofo~ Extended } { "31C }{ CJK~ Strokes } { "31F }{ Katakana~ Phonetic~ Extensions } { "320 }{ Enclosed~ CJK~ Letters~ and~ Months } { "330 }{ CJK~ Compatibility } { "4DC }{ Yijing~ Hexagram~ Symbols } { "A00 }{ Yi~ Syllables } { "A49 }{ Yi~ Radicals } { "A70 }{ Modifier~ Tone~ Letters } { "A72 }{ Latin~ Extended-D } { "A80 }{ Syloti~ Nagri } { "A84 }{ Phags-pa } { "A88 }{ Saurashtra } { "A8E }{ Devanagari Extended } { "A90 }{ Kayah Li } { "A93 }{ Rejang } { "A96 }{ Hangul Jamo Extended-A } { "A98 }{ Javanese } { "A9E }{ Myanmar Extended-B } { "AA0 }{ Cham } { "AA6 }{ Myanmar Extended-A } { "AA8 }{ Tai Viet } { "AAE }{ Meetei Mayek Extensions } { "AB0 }{ Ethiopic Extended-A } { "AB3 }{ Latin Extended-E }

 { "AB7 }{ Cherokee Supplement } { "ABC }{ Meetei Mayek } { "AC0 }{ Hangul Syllables } { "D7B }{ Hangul Jamo Extended-B } { "D80 }{ High Surrogates } { "DB8 }{ High Private Use Surrogates } { "DC0 }{ Low Surrogates } { "E00 }{ Private~ Use~ Area } { "F90 }{ CJK~ Compatibility~ Ideographs } { "FB0 }{ Alphabetic~ Presentation~ Forms } { "FB5 }{ Arabic~ Presentation~ Forms-A } { "FE0 }{ Variation~ Selectors } { "FE1 }{ Vertical~ Forms } { "FE2 }{ Combining~ Half~ Marks } { "FE3 }{ CJK~ Compatibility~ Forms } { "FE5 }{ Small~ Form~ Variants } { "FE7 }{ Arabic~ Presentation~ Forms-B } { "FF0 }{ Halfwidth~ and Fullwidth~ Forms } { "FFF }{ Specials~ ... } %% ... Plane 1 ... { "1000 }{ Linear~ B~ Syllabary } { "1008 }{ Linear~ B~ Ideograms } { "1010 }{ Aegean~ Numbers } { "1014 }{ Ancient~ Greek~ Numbers } { "1019 }{ Ancient~ Symbols } { "101D }{ Phaistos~ Disc } { "1028 }{ Lycian } { "102A }{ Carian } { "102E }{ Coptic~ Epact~ Numbers } { "1030 }{ Old~ Italic } { "1033 }{ Gothic } { "1035 }{ Old~ Permic } { "1038 }{ Ugaritic } { "103A }{ Old~ Persian } { "1040 }{ Deseret } { "1045 }{ Shavian } { "1048 }{ Osmanya } { "104B }{ Osage } { "1050 }{ Elbasan } { "1053 }{ Caucasian~ Albanian } { "1060 }{ Linear~ A } { "1080 }{ Cypriot~ Syllabary } { "1084 }{ Imperial~ Aramaic } { "1086 }{ Palmyrene } { "1088 }{ Nabataean } { "108E }{ Hatran } { "1090 }{ Phoenician } { "1092 }{ Lydian } { "1098 }{ Meroitic~ Hieroglyphs } { "109A }{ Meroitic~ Cursive } { "10A0 }{ Kharoshthi } { "10A6 }{ Old~ South~ Arabian } { "10A8 }{ Old~ North~ Arabian } { "10AC }{ Manichaean } { "10B0 }{ Avestan } { "10B4 }{ Inscriptional~ Parthian } { "10B6 }{ Inscriptional~ Pahlavi } { "10B8 }{ Psalter~ Pahlavi } { "10C0 }{ Old~ Turkic }

Frank Mittelbach

 { "10C8 }{ Old~ Hungarian } { "10E6 }{ Rumi~ Numeral~ Symbols } { "1100 }{ Brahmi } { "1108 }{ Kaithi } { "110D }{ Sora~ Sompeng } { "1110 }{ Chakma } { "1115 }{ Mahajani } { "1118 }{ Sharada } { "111E }{ Sinhala~ Archaic~ Numbers } { "1120 }{ Khojki } { "1128 }{ Multani } { "112B }{ Khudawadi } { "1130 }{ Grantha } { "1140 }{ Newa } { "1148 }{ Tirhuta } { "1158 }{ Siddham } { "1160 }{ Modi } { "1166 }{ Mongolian~ Supplement } { "1168 }{ Takri } { "1170 }{ Ahom } { "118A }{ Warang~ Citi } { "11A0 }{ Zanabazar~ Square } { "11A5 }{ Soyombo } { "11AC }{ Pau~ Cin~ Hau } { "11C0 }{ Bhaiksuki } { "11C7 }{ Marchen } { "11D0 }{ Masaram~ Gondi } { "1200 }{ Cuneiform } { "1240 }{ Cuneiform~ Numbers~ and~ Punctuation } { "1248 }{ Early~ Dynastic~ Cuneiform } { "1300 }{ Egyptian~ Hieroglyphs } { "1440 }{ Anatolian~ Hieroglyphs } { "1680 }{ Bamum~ Supplement } { "16A4 }{ Mro } { "16AD }{ Bassa~ Vah } { "16B0 }{ Pahawh~ Hmong } { "16F0 }{ Miao } { "16FE }{ Ideographic~ Symbols~ and~ Punctuation } { "1700 }{ Tangut } { "1880 }{ Tangut~ Components } { "1B00 }{ Kana~ Supplement } { "1B10 }{ Kana~ Extended-A } { "1B17 }{ Nushu } { "1BC0 }{ Duployan } { "1BCA }{ Shorthand~ Format~ Controls } { "1D00 }{ Byzantine~ Musical~ Symbols } { "1D10 }{ Musical~ Symbols } { "1D20 }{ Ancient~ Greek~ Musical~ Notation } { "1D30 }{ Tai~ Xuan~ Jing~ Symbols } { "1D36 }{ Counting~ Rod~ Numerals } { "1D40 }{ Mathematical~ Alphanumeric~ Symbols } { "1D80 }{ Sutton~ SignWriting } { "1E00 }{ Glagolitic~ Supplement } { "1E80 }{ Mende~ Kikakui } { "1E90 }{ Adlam } { "1EE0 }{ Arabic~ Mathematical~ Alphabetic~ Symbols } { "1F00 }{ Mahjong~ Tiles } { "1F03 }{ Domino~ Tiles } { "1F0A }{ Playing~ Cards }

```
653 { "1F10 }{ Enclosed~ Alphanumeric~ Supplement }
654 { "1F20 }{ Enclosed~ Ideographic~ Supplement }
655 { "1F30 }{ Miscellaneous~ Symbols~ and~ Pictographs }
656 { "1F60 }{ Emoticons }
657 { "1F65 }{ Ornamental~ Dingbats }
658 { "1F68 }{ Transport~ and~ Map~ Symbols }
659 { "1F70 }{ Alchemical~ Symbols }
660 { "1F78 }{ Geometric~ Shapes~ Extended }
661 { "1F80 }{ Supplemental~ Arrows-C }
662 { "1F90 }{ Supplemental~ Symbols~ and~ Pictographs }
663 { "2000 }{ CJK~ Unified~ Ideographs~ Extension~ B }
664 { "2A70 }{ CJK~ Unified~ Ideographs~ Extension~ C }
665 { "2B74 }{ CJK~ Unified~ Ideographs~ Extension~ D }
666 { "2B82 }{ CJK~ Unified~ Ideographs~ Extension~ E }
667 { "2CEB }{ CJK~ Unified~ Ideographs~ Extension~ F }
668 { "2F80 }{ CJK~ Compatibility~ Ideographs~ Supplement }
669 { "E010 }{ Tags }
670 { "E000 }{ Variation~ Selectors~ Supplement }
671 { "F000 }{ Supplementary~ Private~ Use~ Area-A }
672 % higher up not covered!
673 }
```
If none of the above has matched we are somewhere within a block so we want keep the current name. However, since the case statement was executed within a \tl\_gset:Nx we have to do this by passing the current block name back.

```
674 { \tl_use:N \g__fmuft_block_title_tl }
675 }
676 }
```

```
(End definition for \__fmuft_update_block_title:n.)
```
**Key setup (display blocks)** The Unicode blocks may get indicated in different ways: with titles, only through rules, or not at all. Here is the necessary setup.

```
677 \bool_new:N \l__fmuft_display_block_bool
678 \tl_new:N \l__fmuft_display_block_action_tl
679 \keys_define:nn {__fmuft}
680 {
681 ,display-block .choice:
682 ,display-block / titles .code:n =
683 \bool_set_true:N \l__fmuft_display_block_bool
684 \tl_set:Nn \l__fmuft_display_block_action_tl {\\}
685 ,display-block / rules .code:n =
686 \bool_set_false:N \l__fmuft_display_block_bool
687 \tl_set:Nn \l__fmuft_display_block_action_tl {\\ \midrule}
688 ,display-block / none .code:n =
689 \bool_set_false:N \l__fmuft_display_block_bool
690 \tl_set:Nn \l__fmuft_display_block_action_tl {\\}
691 ,display-block .initial:n = titles
692 }
```
<span id="page-37-5"></span><span id="page-37-4"></span><span id="page-37-2"></span><span id="page-37-1"></span>That's all of the programming using the L3 layer.

# <span id="page-37-7"></span>\ExplSyntaxOff

What remains is to require all packages needed …

<span id="page-37-12"></span>\RequirePackage{longtable,booktabs,caption,fontspec}

...and executing all options passed to the package via **\usepackage.** 

```
695 \ProcessKeysPackageOptions{__fmuft}
```
696 (/package)

Frank Mittelbach

<span id="page-38-0"></span>**6 The standalone unicodefont.tex file**

```
697 (*standalone)
698 \documentclass{article}
699 \setlength\textwidth{470pt}
700 \setlength\oddsidemargin{0pt}
701 \addtolength\textheight{7\baselineskip}
702 \addtolength\topmargin{-3\baselineskip}
703 \usepackage{unicodefonttable}
704 \def\DEFAULTfontname{Latin Modern Roman}
705 \def\DEFAULTfontfeatures{}
706 \def\DEFAULTtableconfig{}
707 \def\DEFAULTunicodefont{}
708 \begin{document}
709 \typeout{^^J}
710 \ifx\generatetable\undefined
711 \else
712 \typein[\answer]{^^JReuse settings from last time (default yes)?^^J^^J%
713 [ font name = \DEFAULTfontname^^J
714 \space unicode? = \ifx\DEFAULTunicodefont\empty yes^^J
\simeq \simeq \simeq \simeq \simeq \simeq \simeq \simeq \simeq \simeq \simeq \simeq \simeq \simeq \simeq \simeq \simeq \simeq \simeq \simeq \simeq \simeq \simeq \simeq \simeq \simeq \simeq \simeq \simeq \simeq \simeq \sime716 \else no\fi^^J
717 \space table config = \DEFAULTtableconfig \space]}
718 \fi
719 \ifx\answer\empty
720 \let\FontNameToTable\DEFAULTfontname
721 \let\IsUnicodeFont\DEFAULTunicodefont
722 \let\FontFeaturesToApply\DEFAULTfontfeatures
723 \let\TableConfigurationToApply\DEFAULTtableconfig
724 \else
725 \typein[\FontNameToTable]%
726 \{<sup>\sim</sup>JInput external font name as understood by fontspec, e.g.,\sim J%
727 'TeX Gyre Pagella' or 'lmroman10-regular.otf'%
728 \ifx\DEFAULTfontname\empty\else
729 \hat{J}^J[default \DEFAULTfont name]\{ii:}\730 \ifx\FontNameToTable\empty \let\FontNameToTable\DEFAULTfontname \fi
731 \typein[\IsUnicodeFont]%
732 {^^JIs this a Unicode font?^^J^^J%
733 \ifx\DEFAULTunicodefont\empty [default yes]\else [default no]\fi:}
734 \ifx\IsUnicodeFont\empty
735 % \ifx\DEFAULTunicodefont\empty
736 % \else
737 \let\IsUnicodeFont\DEFAULTunicodefont
738 % \fi
739 \else
740 \ifx\DEFAULTunicodefont\empty
741 \else
742 \let\IsUnicodeFont\empty
743 \fi
744 \fi
745 \ifx\IsUnicodeFont\empty
746 \typein[\FontFeaturesToApply]%
747 {^^JInput font feature key/value list to apply%
748 \ifx\DEFAULTfontfeatures\empty\else
749 ^^J^^J[default \DEFAULTfontfeatures]\fi:}
750 \ifx\FontFeaturesToApply\empty \let\FontFeaturesToApply\DEFAULTfontfeatures \fi
751 \else
```

```
752 \let\FontFeaturesToApply\DEFAULTfontfeatures
753 \fi
754 \typein[\TableConfigurationToApply]%
755 {^^JInput table configuration key/value list to apply%
756 \ifx\DEFAULTtableconfig\empty\else
757 ^{\circ}J^{\circ}J[default
758 \expandafter\detokenize\expandafter{\DEFAULTtableconfig}]\fi:}
759 \ifx\TableConfigurationToApply\empty
760 \let\TableConfigurationToApply\DEFAULTtableconfig
761 \fi
762 \edef\generatetable{\noexpand\displayfonttable
763 \ifx\IsUnicodeFont\empty\else *\fi
764 \ifx\TableConfigurationToApply\empty\else
765 [\expandafter\unexpanded\expandafter{\TableConfigurationToApply}]\fi
766 {\FontNameToTable}%
767 \ifx\FontFeaturesToApply\empty\else[\FontFeaturesToApply]\fi
768 }
769 \fi
770 \makeatletter
771 \protected@write\@auxout{}{\gdef\string\generatetable
\verb|772| {\expandafter\detokenize\expandafter\gomeentextable}}773 \protected@write\@auxout{}{\gdef\string\DEFAULTfontname{\FontNameToTable}}
774 \protected@write\@auxout{}{\gdef\string\DEFAULTunicodefont{\IsUnicodeFont}}
775 \protected@write\@auxout{}{\gdef\string\DEFAULTfontfeatures{\FontFeaturesToApply}}
776 \protected@write\@auxout{}{\gdef\string\DEFAULTtableconfig
777 {\expandafter\detokenize\expandafter{\TableConfigurationToApply}}}
778 \makeatother
779 \generatetable
780 \end{document}
781 (/standalone)
7 A samples file
782 (*samples)
783 %<<VERBATIMLINE
784 %!TEX program = lualatex
785
786 %VERBATIMLINE
787 \documentclass{article}
788
789 \usepackage{xparse,color}
790
791 \usepackage{fontspec}
792
793 \setmainfont{Linux Biolinum O}
794 \setmonofont{SourceCodePro}
795
796 \usepackage{unicodefonttable}
797
798 \addtolength\textwidth{30pt}
799
800 \begin{document}
801
802 \listoftables
803
804 \section{Computer Modern --- 8bit font}
805
806 \displayfonttable*[color=none,
```

```
807 range-end = 7F,
808 ]{cmr10}
809
810 %\section{Computer Modern Sans --- 8bit font} \displayfonttable*[]{cmss10}
811
812 \newpage
813
814 \section{TeX Gyre Heros (Helvetica) --- 8bit font}
815
816 \displayfonttable*[color=red,nostatistics=false,
817 hex-digits = head+foot,
818 range-end = FF,
819 ] {ec-qhvr}
820
821 \newpage
822
823 \section{Latin Modern Sans --- OTF font}
824
825 \displayfonttable [
826 % display-block = rules,
827 % missing-glyph = \tiny\setlength\fboxsep{0pt}\fbox{$\times$},
828 hex-digits = block,
829 title-format-cont = \caption[]{\emph{continued}},
830 ]{Latin Modern Sans}
831
832 \newpage
833
834 \section{\TeX{} Gyre Pagella (Palatino) oldstyle figures --- OTF font}
835
836 \displayfonttable{TeX Gyre Pagella}[Numbers=OldStyle]
837
838 \newpage
839
840 \section{Comparing Latin Modern Math with New Computer Modern Math}
841
842 \displayfonttable[compare-with=NewCMMath-Regular.otf, range-end=1FFFF]
843 {latinmodern-math.otf}
844
845 \end{document}
846 (/samples)
```
### <span id="page-40-15"></span><span id="page-40-14"></span><span id="page-40-11"></span><span id="page-40-10"></span><span id="page-40-6"></span><span id="page-40-5"></span><span id="page-40-4"></span><span id="page-40-0"></span>**Index**

Numbers written in italic refer to the page where the corresponding entry is described or mentioned. Numbers underlined refer to the code line of the definition; numbers in Roman refer to the code lines where the entry is used.

![](_page_40_Picture_426.jpeg)

![](_page_41_Picture_1139.jpeg)

![](_page_41_Picture_1140.jpeg)

![](_page_41_Picture_1141.jpeg)

\\_\_fmuft\_format\_compare\_ stats: $nnnnnn$  . . . . . . . . [153,](#page-23-24) [285](#page-28-12) \\_\_fmuft\_format\_glyph:n ..... [207,](#page-26-6) [225,](#page-27-8) [253,](#page-27-9) [294,](#page-28-13) [294](#page-28-4)  $\setminus$ \_fmuft\_format\_hex\_digit:n [86,](#page-22-12) [87,](#page-22-13) [88,](#page-22-14) [89,](#page-22-15) [90,](#page-22-16) [91,](#page-22-17) [92,](#page-22-18) [93,](#page-22-19) [94,](#page-22-20) [95](#page-22-7) \\_\_fmuft\_format\_row\_hex\_ digits:n . . . . . . . . . . . . [134,](#page-23-25) [338](#page-30-8)  $_\text{fmuft_format_row_title:n 328,$  $_\text{fmuft_format_row_title:n 328,$ [337,](#page-30-9) [337](#page-30-3)  $\label{thm:opt}$  fmuft\_format\_stats:nn . [150,](#page-23-26) [175](#page-24-5) \\_\_fmuft\_format\_table\_cont:nn [74,](#page-21-3) [108](#page-22-21) \\_\_fmuft\_format\_table\_title:nn [69,](#page-21-1) [104,](#page-22-22) *[922](#page-21-14)* \g\_\_fmuft\_glyph\_also\_B\_int .. [62,](#page-20-8) [155,](#page-24-6) [159,](#page-24-7) [215,](#page-26-7) [408](#page-32-17) \l\_\_fmuft\_glyph\_box\_dim [295,](#page-28-14) [296,](#page-29-2) [298](#page-29-5)  $\gtrsim$ \_fmuft\_glyph\_int  $\ldots$  [62,](#page-20-8) [208,](#page-26-8) [406](#page-32-18) \g\_\_fmuft\_glyph\_only\_B\_int .. [62,](#page-20-8) [156,](#page-24-8) [161,](#page-24-9) [259,](#page-28-15) [407](#page-32-19) \g\_\_fmuft\_glyph\_seen\_bool  $\dots$ [209,](#page-26-0) [260,](#page-28-1) [350,](#page-30-0) [391,](#page-32-2) [399,](#page-32-16) [404](#page-32-4)  $\_{$ \_fmuft\_handle\_hex\_A:n  $187, 191,$  $187, 191,$  $187, 191,$ [192](#page-25-10)  $\setminus$ \_fmuft\_handle\_hex\_B:n  $187, 193,$  $187, 193,$  $187, 193,$ [194](#page-25-11)  $\setminus$ \_fmuft\_handle\_hex\_C:n  $\dots$ . [187,](#page-25-13) [195,](#page-25-5) [196,](#page-25-12) [308,](#page-29-6) [308,](#page-29-1) *[926](#page-25-4)*, *[930](#page-29-6)* \\_\_fmuft\_handle\_hex\_D:n . . . . . [187,](#page-25-13) [197,](#page-25-6) [198,](#page-26-2) [333,](#page-30-10) *[927](#page-25-6)*  $\setminus$ \_\_fmuft\_handle\_hex\_H:n  $\underline{187}, 189,$  $\underline{187}, 189,$ [190,](#page-25-9) *[926](#page-25-7)* \\_\_fmuft\_handle\_missing\_glyph:n . . . . . . . [38,](#page-20-2) [219,](#page-26-9) [222,](#page-27-10) [292](#page-28-5)  $\setminus$ \_\_fmuft\_handle\_missing\_glyph\_-compare: n . . . . . . . . [39,](#page-20-9) [222,](#page-27-10) [246](#page-27-3) \\_\_fmuft\_handle\_missing\_glyph\_ std:n . . . . [222,](#page-27-10) [222,](#page-27-2) [262,](#page-28-16) [293,](#page-28-17) *[928](#page-27-4)* \\_\_fmuft\_handle\_slot:n [199,](#page-26-10) [204,](#page-26-11) [204,](#page-26-3) [221](#page-26-1) \\_\_fmuft\_handle\_table\_ending:n [46,](#page-20-10) [141,](#page-23-27) [141](#page-23-20) \l\_\_fmuft\_header\_hex\_digits\_ bool . . . . . . . . . . . . . . . . [70,](#page-21-7) [75,](#page-21-9) [83,](#page-21-20) [113,](#page-22-0) [117,](#page-23-7) [120,](#page-23-16) [124,](#page-23-17) [128](#page-23-12)  $\gtrsim_f \text{mult}_{\text{hex\_A\_t1}} \dots \dots$ [182,](#page-25-14) [192,](#page-25-10) [200,](#page-26-12) [312,](#page-29-7) [316,](#page-29-8) [321,](#page-29-9) [329](#page-30-11)  $\gtrsim_f \text{mult}$  hex  $B_t$  . . . . . . . . . [182,](#page-25-14) [194,](#page-25-11) [201,](#page-26-13) [313,](#page-29-10) [317,](#page-29-11) [322,](#page-29-12) [330](#page-30-12)  $\gtrsim_f$ fmuft\_hex\_C\_tl ...... [182,](#page-25-14) [196,](#page-25-12) [201,](#page-26-13) [310,](#page-29-13) [314,](#page-29-14) [317,](#page-29-11) [322,](#page-29-12) [330](#page-30-12) \c\_\_fmuft\_hex\_digits\_clist . . [186,](#page-25-15) [191,](#page-25-3) [193,](#page-25-4) [195,](#page-25-5) [197,](#page-25-6) [332,](#page-30-2) *[926](#page-25-7)* \l\_\_fmuft\_hex\_digits\_font\_ tl . . . . . . . . . . . . . . . . . . [96,](#page-22-8) [132](#page-23-28)  $\gtrsim_f \text{mult}$  hex\_H\_tl ...... [182,](#page-25-14) [190,](#page-25-9) [200,](#page-26-12) [311,](#page-29-15) [316,](#page-29-8) [321,](#page-29-9) [329,](#page-30-11) *[926](#page-25-14)*

 $\_{\_$ fmuft\_if\_uchar\_exists:n  $301, 301$  $301, 301$  $301, 301$  $\setminus$ \_fmuft\_if\_uchar\_exists:nTF . [205,](#page-26-14) [214,](#page-26-15) [249](#page-27-11) \\_\_fmuft\_initialize\_table\_ rows: ..........  $188, \underline{402}, 402$  $188, \underline{402}, 402$  $188, \underline{402}, 402$  $188, \underline{402}, 402$ \\_\_fmuft\_maybe\_typeset\_a\_ row\_and\_display\_a\_block\_- title: ......... [309,](#page-29-18) [349,](#page-30-13) [349](#page-30-4) \l\_\_fmuft\_missing\_glyph\_color\_ tl . . . . . . [227,](#page-27-12) [236,](#page-27-13) [238,](#page-27-0) [244,](#page-27-14) [245](#page-27-4) \l\_\_fmuft\_missing\_glyph\_font\_  $t1$  . . . . . . . . . . . . . . . . . [228,](#page-27-15) [240](#page-27-16) \l\_\_fmuft\_missing\_glyph\_ tl . . . . . . . . . . . . . [229,](#page-27-17) [242,](#page-27-18) *[928](#page-27-10)*  $\setminus$ \_fmuft\_produce\_table\_rows: [45,](#page-20-11) [187,](#page-25-13) [187](#page-25-8) \l\_\_fmuft\_range\_end\_tl ...... [28,](#page-20-12) [323,](#page-29-19) [341,](#page-30-14) [346,](#page-30-15) *[930](#page-29-14)* \l\_\_fmuft\_range\_start\_tl . [318,](#page-29-20) [340,](#page-30-16) [344,](#page-30-17) *[930](#page-29-14)* \g\_\_fmuft\_row\_missing\_bool .. [354,](#page-31-10) [392,](#page-32-3) [396,](#page-32-6) [399,](#page-32-16) [405](#page-32-5)  $\gtrsim_f \text{mult}$ row\_tl ....... [203,](#page-26-16) [206,](#page-26-17) [223,](#page-27-19) [251,](#page-27-20) [326,](#page-30-18) [393,](#page-32-21) *[927](#page-26-16)*, *[927](#page-26-11)*, *[931](#page-30-1)* \\_\_fmuft\_setup\_header\_footer:nn [44,](#page-20-13) [67,](#page-21-21) [67](#page-21-14) \l\_\_fmuft\_stats\_font\_tl . . [147,](#page-23-29) [173](#page-24-10) \\_\_fmuft\_update\_block\_title:n [311,](#page-29-15) [411,](#page-32-22) [411](#page-32-12) \FontFeaturesToApply . . . . . . . . . . . [722,](#page-38-11) [746,](#page-38-43) [750,](#page-38-14) [752,](#page-39-3) [767,](#page-39-18) [775](#page-39-4) \FontNameToTable [720,](#page-38-16) [725,](#page-38-44) [730,](#page-38-19) [766,](#page-39-25) [773](#page-39-5) \fontspec ...................... [24](#page-19-8)  $\verb+\fonttableglyphcount+\dots...\dots$ [62,](#page-20-8) [150,](#page-23-26) [153,](#page-23-24) [158,](#page-24-11) *[903](#page-2-2)*, *[921](#page-20-8)* \fonttablesetup ............. [9,](#page-19-9) [903](#page-2-1) \footnotesize . . . . . . . . . . . . . . [338,](#page-30-8) *[904](#page-3-0)* **G**

![](_page_42_Picture_1014.jpeg)

#### **H**

![](_page_42_Picture_1015.jpeg)

![](_page_42_Picture_1016.jpeg)

![](_page_43_Picture_1003.jpeg)

# **K**

![](_page_43_Picture_1004.jpeg)

# **L**

![](_page_43_Picture_1005.jpeg)

# **M**

![](_page_43_Picture_1006.jpeg)

# **N**

![](_page_43_Picture_1007.jpeg)

![](_page_43_Picture_1008.jpeg)

# **Q**

![](_page_43_Picture_1009.jpeg)

# **R**

![](_page_43_Picture_1010.jpeg)

# **S**

![](_page_43_Picture_1011.jpeg)

# **T**

![](_page_43_Picture_1012.jpeg)

Frank Mittelbach

<span id="page-44-0"></span>![](_page_44_Picture_264.jpeg)

 $\diamond~$  Frank Mittelbach Mainz, Germany https://www.latex-project.org https://ctan.org/pkg/unicodefonttable